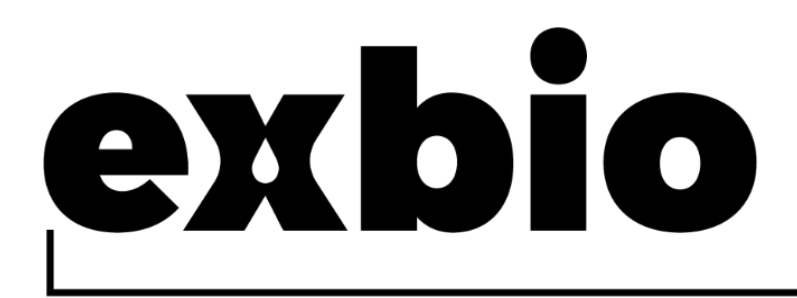

# **DryFlowEx PNH High-Sensitivity Assay Kit 25 Tests |** Kat. Nr. **ED7750**

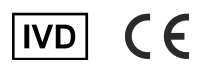

# Gebrauchsanweisung (DE)

Version: ED7750\_IFU\_v1\_DE Ausgabedatum: 22-03-2023

#### In der Gerätekennzeichnung verwendete Symbole

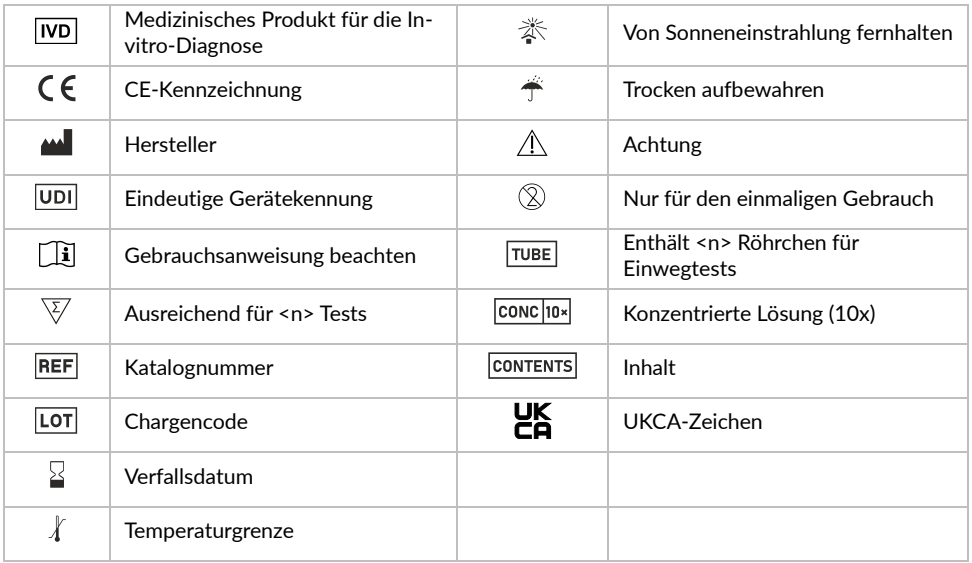

## 1. Verwendungszweck

Das DryFlowEx PNH High-Sensitivity Assay Kit ist für den hochempfindlichen Nachweis und die Zählung von Glycosyl-Phosphatidyl-Inositol(GPI)-defizienten Zellen im menschlichen Vollblut mittels Durchflusszytometrie vorgesehen.

#### Was wird nachgewiesen und/oder gemessen?

Das DryFlowEx PNH High-Sensitivity Assay Kit erkennt und zählt Glycosyl-Phosphatidyl-Inositol (GPI)-defiziente Zellen (PNH-Klone) als Prozentsatz von:

- CD59 dim oder CD59- Zellen aus allen Erythrozyten (CD235a+)
- CD59 dim oder CD59- Zellen aus allen Retikulozyten (CD235a+CD71+)
- CD14-, CD157- und GPI Ankerzellen aus allen Monozyten (CD45+CD64+)
- CD24-, CD157- und GPI Ankerzellen aus allen neutrophilen Granulozyten (CD45+CD15+)

### Funktion des Produkts

Das Gerät ist für die Diagnose und Überwachung von Patienten vorgesehen, die an paroxysmaler nächtlicher Hämoglobinurie (PNH) und verwandten Erkrankungen leiden oder bei denen der Verdacht besteht, dass sie daran leiden  $^{\text{\tiny{(1)}}}.$ 

### Kontext eines physiologischen oder pathologischen Zustands

Die paroxysmale nächtliche Hämoglobinurie (PNH) ist eine seltene Erkrankung der hämatopoetischen Stammzellen, die als Folge der nicht bösartigen klonalen Expansion von Zellen mit somatischer Mutation des Phosphatidylinositol-Glycan-Anker-Biosynthese-Klasse-A(PIGA)-Gens entsteht. Mutationen des PIGA-Gens führen dazu, dass Glycosyl-Phosphatidyl-Inositol(GPI)-verankerte Zelloberflächenproteine nicht exprimiert werden können.

Das Gerät soll GPI-defiziente neutrophile Granulozyten und Monozyten (1) sowie vollständige (Typ III) und teilweise (Typ II) GPI-defiziente Erythrozyten (2,3,4,5,6) zur Beurteilung der PNH-Klongröße erkennen.

Darüber hinaus erkennt das Gerät GPI-defiziente Retikulozyten (unreife Erythrozyten) bei Patienten, die Bluttransfusionen erhalten, wenn PNH-Erythrozyten schwer abzugrenzen sind  $(7)$ .

### Art des Tests

Nicht automatisiert **Ouantitativ** 

### Art der benötigten Probe

Humane antikoagulierte periphere Vollblutprobe (EDTA, Heparin, Citrat) (1)

### **Testpopulation**

Patienten mit:

- Labormarker für Hämolyse, wenn andere häufigere Ursachen für Hämolyse ausgeschlossen wurden,
- ungeklärte Thrombosen im jungen Alter,
- diagnostizierte Thrombosen an einer ungewöhnlichen Stelle,
- vererbte oder erworbene aplastische Anämie (AA),
- myelodysplastisches Syndrom (MDS).
- ungeklärte Zytopenie, bei der AA oder MDS differenzialdiagnostisch in Frage kommen (1)

## 2. Vorgesehener Benutzer

Das Gerät ist nur für den professionellen Einsatz im Labor bestimmt. Nicht für patientennahe Tests oder Selbsttests geeignet.

### Anforderungen an die Qualifikation

Der vorgesehene Benutzer muss über aktuelle Fachkenntnisse in der Durchflusszytometrie-Analyse menschlicher Zellen, standardmäßige Labortechniken, einschließlich Pipettieren, sowie den sicheren und korrekten Umgang mit Proben aus dem menschlichen Körper verfügen.

Der vorgesehene Benutzer muss die Norm EN ISO 15189 oder ggf. andere nationale Normen einhalten.

# 3. Testprinzip

Das Testprinzip basiert auf dem Nachweis von GPI-Anker und GPI-verankerten Proteinen auf der Oberfläche menschlicher Blutzellen. Die in dem Test verwendeten monoklonalen Antikörper und das rekombinante Proaerolysin sind mit verschiedenen Fluorochromen markiert, die durch einen Laserstrahl eines Durchflusszytometers während der Erfassung einer gefärbten Blutprobe angeregt werden. Die anschließend erzeugte Fluoreszenz (Lichtemission) der einzelnen Fluorochrome auf einer aufgenommenen Blutzelle wird vom Gerät erfasst und analysiert. Die Stärke der Fluoreszenz ist direkt proportional zur Dichte der Antigenexpression in einer Zelle und ermöglicht die Trennung verschiedener Zelluntergruppen.

## 4. Bereitgestellte Reagenzien

### Inhalt

Das DryFlowEx PNH High-Sensitivity Assay Kit, das für die Untersuchung von 25 Patienten ausreicht, wird mit den folgenden Reagenzien geliefert:

**PNH High-Sensitivity Assay** (25 Beutel). Jeder Beutel enthält ein farbcodiertes (cyanfarbener Streifen) verschlossenes Einwegröhrchen **PNH WBC 7-color**

(ED7750-1) und ein farbcodiertes (roter Streifen) verschlossenes Einwegröhrchen **PNH RBC 3-color** (ED7750-2) mit vorgemischten Kombinationen aus Fluorochrom-markierten Reagenzien, die mit den stabilisierenden Bestandteilen als Schicht am Boden der Teströhrchen (12 x 75 mm) getrocknet sind (siehe Tabelle 1 und 2).

**Lysing Solution ED7750-3** (1 Flasche) enthält 15 ml konzentrierte (10X) gepufferte Lösung auf Formaldehydbasis.

**PNH Compensation Set ED7750-4** (1 Beutel) mit 10 verschlossenen Einwegröhrchen, die jeweils ein einzelnes Fluorochrom-markiertes Reagenz enthalten, getrocknet mit den stabilisierenden Bestandteilen als Schicht am Boden des Röhrchens (12 x 75 mm).

**VORSICHT**: Das PNH Compensation Set ist nur für die Einrichtung der Kompensation bestimmt. Einzelne Fluorochrom-markierte Reagenzien (siehe Tabelle 1 und Tabelle 2) ermöglichen ein einfaches und genaues Kompensationsverfahren.

#### Zusammensetzung

**Tabelle 1** Beschreibung der Wirkstoffe von PNH WBC 7-color

| Antigen                     | Fluorochrom               | Klon            | <b>Isotyp</b> |
|-----------------------------|---------------------------|-----------------|---------------|
| GPI-Anker<br>(Proaerolysin) | Alexa Fluor®488           | N/A             | N/A           |
| CD157                       | PF                        | SY11B5          | lgG1          |
| CD45                        | PerCP-Cy <sup>™</sup> 5.5 | 2D1             | lgG1          |
| CD64                        | PE-Cy <sup>™</sup> 7      | 10.1            | lgG1          |
| CD24                        | <b>APC</b>                | SN <sub>3</sub> | lgG1          |
| CD14                        | APC-Cy <sup>™</sup> 7     | <b>MEM-15</b>   | lgG1          |
| CD15                        | Pacific Blue™             | <b>MEM-158</b>  | lgM           |

**Tabelle 2** Beschreibung der Wirkstoffe von PNH RBC 3-color

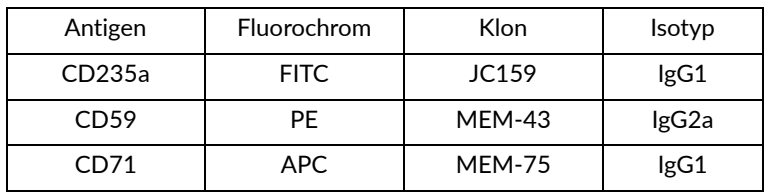

## 5. Erforderliche, aber nicht bereitgestellte Materialien

Deionisiertes Wasser (Reagenzienqualität)

Phosphatgepufferte Kochsalzlösung (1x PBS), pH 7,2–7,4

Durchflusszytometrie-Kompensationspartikel (Spherotech SPHERO™ COMPtrol Kit, Kat.- Nr. CMIgP-50-3K oder gleichwertige Kompensationspartikel)

# 6. Erforderliche Ausrüstung

Automatische Pipette mit Einwegspitzen (100 µl – 5 ml) zum Pipettieren der Proben und Reagenzien

Flüssigkeitsspender oder Pipette mit Einwegspitzen (2 ml) für die Abgabe der Erythrozytenlyselösung

Vortex-Mixer

Konische Zentrifugenröhrchen aus Polypropylen (15 ml oder 50 ml) zur Probenvorbereitung

Zentrifuge mit passenden Rotoradaptern für 12 x 75 mm Rundbodenröhrchen

Durchflusszytometer mit drei Laseranregungsquellen (488 nm, ca. 635 nm und 405 nm), Detektoren für Streulicht, optische Filter und Emissionsdetektoren, die für die Erfassung der Signale der in Tabelle 3 aufgeführten Fluorochrome ausgelegt sind.

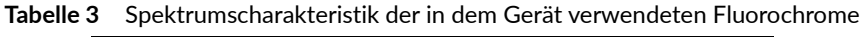

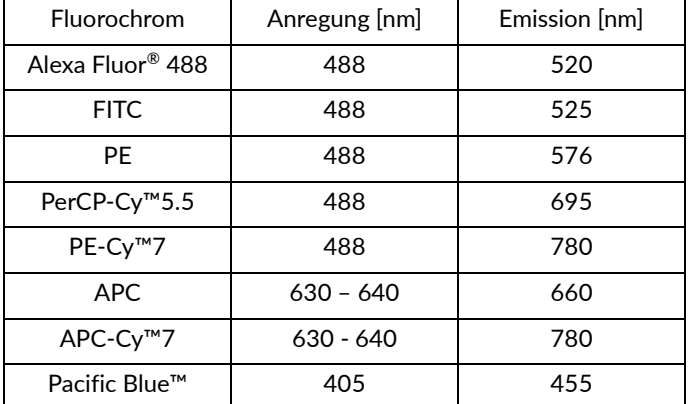

**HINWEIS:** Das Gerät wurde auf folgenden Durchflusszytometern getestet: BD FACSCanto™ II (BD Biosciences), BD FACSLyric™ (BD Biosciences), Navios EX (Beckman Coulter) und DxFLEX (Beckman Coulter).

# 7. Lagerung und Handhabung

Bei 20–30 °C aufbewahren.

Längere Lichteinwirkung vermeiden.

Trocken aufbewahren.

**VORSICHT**: Feuchtigkeitsempfindliches Produkt. Den Folienbeutel erst bei der ersten Verwendung öffnen.

Siehe Abschnitt 10 Verfahren (Vorbereitung der bereitgestellten Reagenzien) für Informationen zu den Lagerbedingungen und der Stabilität von Arbeitslösungen (sofern zutreffend).

## 8. Warnhinweise, Vorsichtsmaßnahmen und Einschränkungen bei der Anwendung

### GHS-Gefahrenklassifizierung

**WARNUNG: Lysing solution** (ED7750-3) mit Formaldehyd (CAS-Nr. 50-00-0) und Methanol (CAS-Nr. 67-56-1) in als gefährlich eingestuften Konzentrationen.

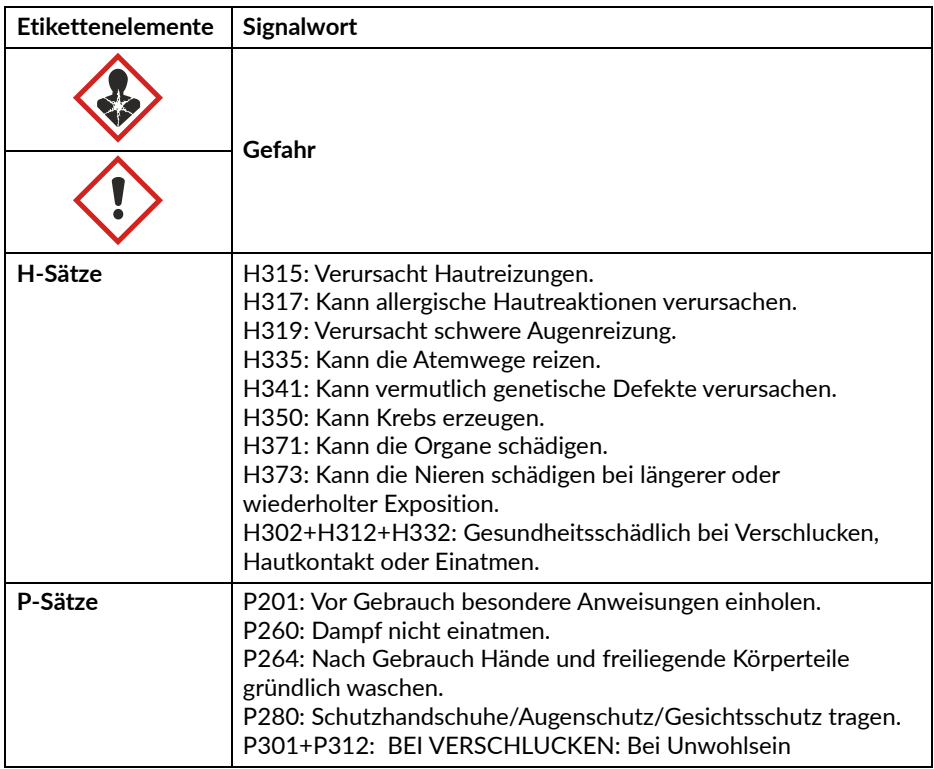

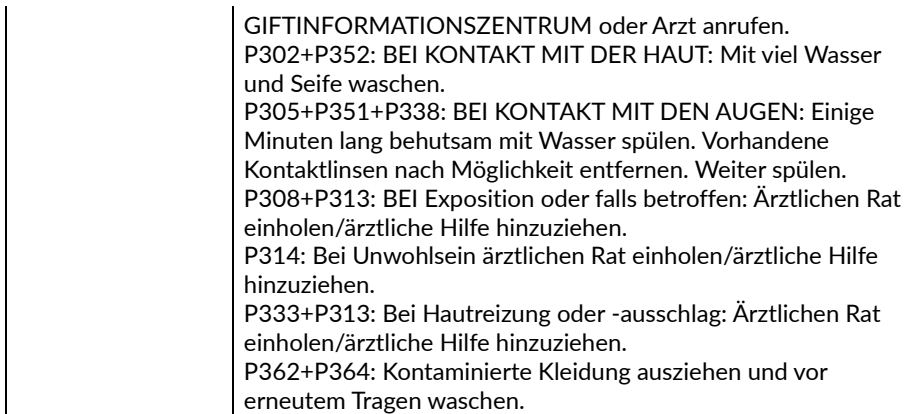

Beachten Sie das Sicherheitsdatenblatt (Safety Data Sheet/SDS) auf der Produktseite auf www.exbio.cz. Dort finden Sie alle Informationen zu den Risiken, die von den im Produkt enthaltenen chemischen Stoffen und Gemischen ausgehen, und dazu, wie diese gehandhabt und entsorgt werden sollten.

### Biologisches Risiko

Menschliche biologische Proben und Blutproben sowie alle damit in Kontakt kommenden Materialien werden immer als infektiöses Material betrachtet.

Verwenden Sie eine persönliche Schutz- und Sicherheitsausrüstung, um den Kontakt mit Haut, Augen und Schleimhäuten zu vermeiden.

Befolgen Sie alle geltenden Gesetze, Vorschriften und Verfahren für den Umgang mit und die Entsorgung von infektiösem Material.

### Anzeichen von Verfall

Das mitgelieferte Reagenz ist normalerweise eine transparente, getrocknete Schicht auf dem Boden des Röhrchens. Verwenden Sie das Reagenz nicht, wenn Sie eine Veränderung des Aussehens feststellen, z. B. Feuchtigkeit im Inneren des Röhrchens.

### Beschränkung der Verwendung

Do not use after the expiry date stated on the product labels.

Teströhrchen nicht wiederverwenden.

## 9. Probe

Verwenden Sie venöses peripheres Blut, das in einem als Medizinprodukt eingestuften Probenbehälter mit dem Antikoagulans EDTA, Heparin oder ACD (Acid Citrat Dextrose) entnommen wurde <sup>(2)</sup>.

Die Blutprobe im Entnahmeröhrchen muss bei Raumtemperatur aufbewahrt werden. Nicht im Kühlschrank aufbewahren.

Nur unbehandelte Proben verwenden. Keine vorlysierten, gewaschenen oder verdünnten Proben verwenden.

Verarbeiten Sie die Blutprobe spätestens 48 Stunden nach der Entnahme <sup>(2)</sup>.

# 10.Vorgehensweise

### Vorbereitung der mitgelieferten Reagenzien

### PNH High-Sensitivity Assay

Es ist keine Vorbereitung der Reagenzien erforderlich, sie werden in Teströhrchen zum einmaligen Gebrauch geliefert.

### Lysing Solution

Verdünnen (10X) Sie die Lyselösung mit deionisiertem Wasser gemäß den Anweisungen des Herstellers. Die verdünnte (1X) Lyselösung ist 1 Monat lang haltbar, wenn sie in einem Flüssigkeitsspender oder einem geschlossenen Behälter bei Raumtemperatur aufbewahrt wird.

### Vorbereitung der erforderlichen, aber nicht bereitgestellten Materialien

### Kompensationspartikel

Bereiten Sie die Arbeitslösung der Durchflusszytometrie-Kompensationspartikel gemäß den Anweisungen des Herstellers vor.

### Einrichtung der Kompensation

Nehmen Sie die Röhrchen des Kompensationssets mit demselben Durchflusszytometer-Setup auf, bevor Sie die mit PNH RBC 3-color und PNH WBC 7-color gefärbten Röhrchen analysieren.

**VORSICHT**: Die Kompensationsverfahren für PNH RBC 3-color und PNH WBC 7-color unterscheiden sich in der Art der Probenvorbereitung und Probenfärbung.

### PNH RBC 3-color Kompensationsröhrchen (roter Streifen)

- 1. Geben Sie das SPHERO™ COMPtrol Kit oder gleichwertige Kompensationspartikel in den Boden der einzelnen einfarbigen Kompensationsröhrchen.
- 2. Vortexen Sie und inkubieren Sie für 20 Minuten bei Raumtemperatur im Dunkeln.
- 3. Geben Sie 4 ml 1X PBS in jedes Kompensationsröhrchen. 5 Minuten bei 300×g zentrifugieren.
- 4. Verwerfen Sie den Überstand, ohne die Kompensationspartikel zu beeinträchtigen, und geben Sie 0,1 ml 1X PBS in jedes Kompensationsröhrchen.
- 5. Stellen Sie vor der Analyse der gefärbten Proben die Spannungen an den entsprechenden Fluoreszenzdetektoren ein. Die Spannung am PMT-Detektor sollte ausreichend hoch eingestellt sein, damit möglichst wenige negativ gefärbte Ereignisse den 0. Kanal auf der Fluoreszenzachse stören. Außerdem sollte die Spannung des PMT-Detektors nicht die Werte überschreiten, bei denen positive Ereignisse auf die rechte Achse gedrückt werden.
- 6. Messen Sie die Kompensationsröhrchen sofort mit dem Durchflusszytometer.
- 7. Berechnen Sie die Kompensationsmatrix für PNH RBC 3-color entweder in der vom Hersteller entwickelten Zytometersoftware oder in einer speziellen Software für die Offline-Analyse von Zytometriedaten. Verwenden Sie diese Kompensationsmatrix für alle Teströhrchen dieser Charge von PNH RBC 3-color.

**VORSICHT:** Sobald Sie die Einstellungen für eine bestimmte Charge von PNH RBC 3-color vorgenommen haben, sollten Sie die Einstellungen der Fluoreszenzdetektoren nicht mehr ändern, um die gleichen Einstellungen für die Erfassung der Kompensationsmatrix und die Kompensationsergebnisse beizubehalten.

#### PNH WBC 7-color Kompensationsröhrchen (cyanfarbener Streifen)

- 1. Geben Sie 50 µl entionisiertes Wasser in den Boden jedes einfarbigen Kompensationsröhrchens und vortexen Sie 7–10 Sekunden lang kräftig.
- 2. Geben Sie 100 µl peripheres Vollblut in jedes einfarbige Kompensationsröhrchen und vortexen Sie kräftig.
- 3. 20 Minuten lang bei Raumtemperatur im Dunkeln inkubieren.
- 4. Geben Sie 2 ml verdünnte (1X) Lyselösung in jedes Kompensationsröhrchen.
- 5. 10 Minuten lang bei Raumtemperatur im Dunkeln inkubieren.
- 6. Zentrifugieren Sie es für 5 Minuten bei 300×g, verwerfen Sie den Überstand und resuspendieren Sie das Zellpellet in 2 ml 1X PBS.
- 7. Zentrifugieren Sie es für 5 Minuten bei 300×g, verwerfen Sie den Überstand und resuspendieren Sie das Zellpellet in 0,2 ml 1X PBS.
- 8. Stellen Sie vor der Analyse der gefärbten Proben die Spannungen an den entsprechenden Fluoreszenzdetektoren ein. Die Spannung am PMT-Detektor sollte ausreichend hoch eingestellt sein, damit möglichst wenige negativ gefärbte Ereignisse den 0. Kanal auf der Fluoreszenzachse stören. Außerdem sollte die Spannung des PMT-Detektors nicht die Werte überschreiten, bei denen positive Ereignisse auf die rechte Achse gedrückt werden.
- 9. Messen Sie die Kompensationsröhrchen sofort mit dem Durchflusszytometer.
- 10.Berechnen Sie die Kompensationsmatrix für PNH WBC 7-color entweder in der vom Hersteller entwickelten Zytometersoftware oder in einer speziellen Software für die Offline-Analyse von Zytometriedaten. Verwenden Sie diese Kompensationsmatrix für alle Teströhrchen dieser Charge von PNH WBC 7-color.

**VORSICHT:** Sobald Sie die Einstellungen für eine bestimmte Charge von PNH WBC 7-color vorgenommen haben, sollten Sie die Einstellungen der Fluoreszenzdetektoren nicht mehr ändern, um die gleichen Einstellungen für die Erfassung der Kompensationsmatrix und die Kompensationsergebnisse beizubehalten.

#### Probenvorbereitung

Nachweis und Differenzierung von PNH-Klonen in Erythrozyten mittels PNH RBC 3-color-Röhrchen erfordern vor dem Färbevorgang eine Probenvorbereitung.

**HINWEIS**: Stellen Sie vor der Verarbeitung der Probe sicher, dass das Zytometer ordnungsgemäß eingerichtet wurde.

- 1. Kennzeichnen Sie ein konisches Polypropylenröhrchen mit der Identifizierung der untersuchten Blutprobe.
- 2. Pipettieren Sie 10 µl der gründlich gemischten Blutprobe auf den Boden des gekennzeichneten konischen Röhrchens.
- 3. Verdünnen Sie die Blutprobe 1:100 mit 1 ml 1X PBS und mischen Sie sie 5 Sekunden lang mit der Hand.

**VORSICHT**: Bei der klassischen Form der PNH dominiert die intravaskuläre Hämolyse. Ziehen Sie vor der Verdünnung der Blutprobe die Erythrozytenzahlen des Hämatologie-Analysegeräts heran, um eine Erythrozytenzahl in der verdünnten Blutprobe im Bereich von 3-5  $\times$  10<sup>7</sup> / ml verdünntem Blut zu erreichen, und passen Sie den Verdünnungsfaktor nach Bedarf an, um eine ausreichende Anzahl von Erythrozyten im Durchflusszytometer zu erhalten.

4. Fahren Sie unmittelbar nach der Probenverdünnung mit dem Verfahren zur Probenfärbung fort.

Nachweis von GPI-defizienten Zellen in neutrophilen Granulozyten und Monozyten mittels PNH WBC 7-color-Röhrchen erfordern vor dem Färbevorgang keine Probenvorbereitung.

### Probenfärbung – PNH RBC 3-color-Röhrchen (roter Streifen)

- 1. Kennzeichnen Sie das PNH RBC 3-color-Röhrchen mit der Identifizierung der untersuchten Blutprobe.
- 2. Pipettieren Sie 50 µl der gründlich gemischten und verdünnten Blutprobe in den Boden des PNH RBC 3-color-Röhrchens.

**VORSICHT**: Pipettieren Sie das Blut nicht auf die Seiten des Teströhrchens. Bleibt ein Blutausstrich oder -tropfen an der Seite des Röhrchens zurück, wird er nicht mit dem Reagenz gefärbt und die Testergebnisse sind unter Umständen nicht gültig.

- 3. Vortexen Sie kräftig für 7–10 Sekunden. **VORSICHT**: Bei einer Verkürzung der Vortex-Zeit können die Testergebnisse beeinträchtigt werden.
- 4. Das PNH RBC 3-color-Röhrchen 20 Minuten lang bei Raumtemperatur im Dunkeln inkubieren.
- 5. Geben Sie 4 ml 1X PBS in das PNH RBC 3-color-Röhrchen.
- 6. Zentrifugieren Sie das PNH RBC 3-color-Röhrchen für 5 Minuten bei 300×g.
- 7. Verwerfen Sie den Überstand, ohne das Zellpellet zu beeinträchtigen, und geben Sie 0,5 ml 1X PBS in das PNH RBC 3-color-Röhrchen.
- 8. Vortexen Sie kurz, um das Zellpellet zu resuspendieren.

Messen Sie die gefärbte Probe mit dem Durchflusszytometer. Wird die gefärbte Probe nicht sofort gemessen, verschließen Sie das Teströhrchen, lagern Sie sie bei 2–8 °C im Dunkeln und analysieren Sie sie innerhalb von 2 Stunden.

**VORSICHT:** Brechen Sie Zellaggregate in der gefärbten Probe auf, indem Sie das Teströhrchen unmittelbar vor der Erfassung auf dem Durchflusszytometer gegen das Röhrchengestell schieben. Eine übermäßige Menge an Erythrozytenaggregaten kann die Testergebnisse beeinträchtigen.

### Probenfärbung – PNH WBC 7-color-Röhrchen (cyanfarbener Streifen)

- 1. Kennzeichnen Sie das PNH WBC 7-color-Röhrchen mit der Identifizierung der untersuchten Blutprobe.
- 2. Geben Sie 50 µl entionisiertes Wasser in das PNH WBC 7-color-Teströhrchen. Vortexen Sie kräftig für 7–10 Sekunden.

**VORSICHT**: Bei einer Verkürzung der Vortex-Zeit können die Testergebnisse beeinträchtigt werden.

3. Pipettieren Sie 100 µl der gründlich gemischten Blutprobe in den Boden des

PNH WBC 7-color-Röhrchens und vortexen Sie kräftig.

**VORSICHT**: Pipettieren Sie das Blut nicht auf die Seiten des Teströhrchens. Wenn ein Blutausstrich oder -tropfen an der Seite des Teströhrchens verbleibt, wird er nicht mit dem Reagenz gefärbt und die Testergebnisse sind unter Umständen nicht gültig.

- 4. 20 Minuten lang bei Raumtemperatur im Dunkeln inkubieren.
- 5. Geben Sie 2 ml der 1X Erythrozyten-Arbeitslyselösung zum Lysieren von Erythrozyten in das PNH WBC 7-color-Röhrchen.
- 6. 10 Minuten lang bei Raumtemperatur im Dunkeln inkubieren.
- 7. Zentrifugieren Sie das PNH WBC 7-color-Röhrchen für 5 Minuten bei 300×g.
- 8. Verwerfen Sie den Überstand, ohne das Zellpellet zu beeinträchtigen, und geben Sie 2 ml 1X PBS in das Teströhrchen.
- 9. Zentrifugieren Sie das PNH WBC 7-color-Röhrchen für 5 Minuten bei 300×g.
- 10.Verwerfen Sie den Überstand, ohne das Zellpellet zu beeinträchtigen, und geben Sie 0,2 ml 1X PBS in das Teströhrchen.
- 11.Vortexen Sie kurz, um das Zellpellet zu resuspendieren.

Messen Sie die gefärbte Probe mit dem Durchflusszytometer. Wird die gefärbte Probe nicht sofort gemessen, verschließen Sie das Teströhrchen, lagern Sie sie bei 2–8 °C im Dunkeln und analysieren Sie sie innerhalb von 24 Stunden.

### Durchflusszytometrie-Analyse

Das für die Verwendung mit dem DryFlowEx PNH High-Sensitivity Assay Kit ausgewählte Durchflusszytometer muss routinemäßig mit fluoreszierenden Mikrokügelchen kalibriert werden, um eine stabile Empfindlichkeit der Detektoren gemäß den Anweisungen des Herstellers des Zytometers sicherzustellen.

Bei unsachgemäßer Wartung kann das Durchflusszytometer falsche Ergebnisse liefern.

Beachten Sie die Herstellerangaben des Zytometers für Laser und Fluoreszenzdetektoren entsprechend den Anregungs- und Emissionscharakteristiken der Fluorochrome in Abschnitt 6 "Erforderliche Ausrüstung".

Zur Analyse der Messdaten können die vom Hersteller entwickelte Zytometer-Software oder eine spezielle Software für die Offline-Analyse von Zytometriedaten verwendet werden (z. B. FlowJo™, VenturiOne®, Infinicyt™).

#### Analyse von PNH RBC 3-color Kompensationsröhrchen (roter Streifen)

Stellen Sie die nicht kompensierten Daten für jedes Kompensationsröhrchen in einem Punktdiagramm mit Seitenstreuung (SSC) gegen das zu kompensierende Fluorochrom dar. Setzen Sie die Gates für positive (+) und negative (-) Zytometrie-Kompensationspartikel wie in Abbildung 1 gezeigt.

**Abbildung 1**Identifizierung von positiven (+) und negativen (-) Zytometrie-Kompensationspartikeln in Kompensationsröhrchen (Daten, die mit BD FACSCanto™ II erfasst wurden).

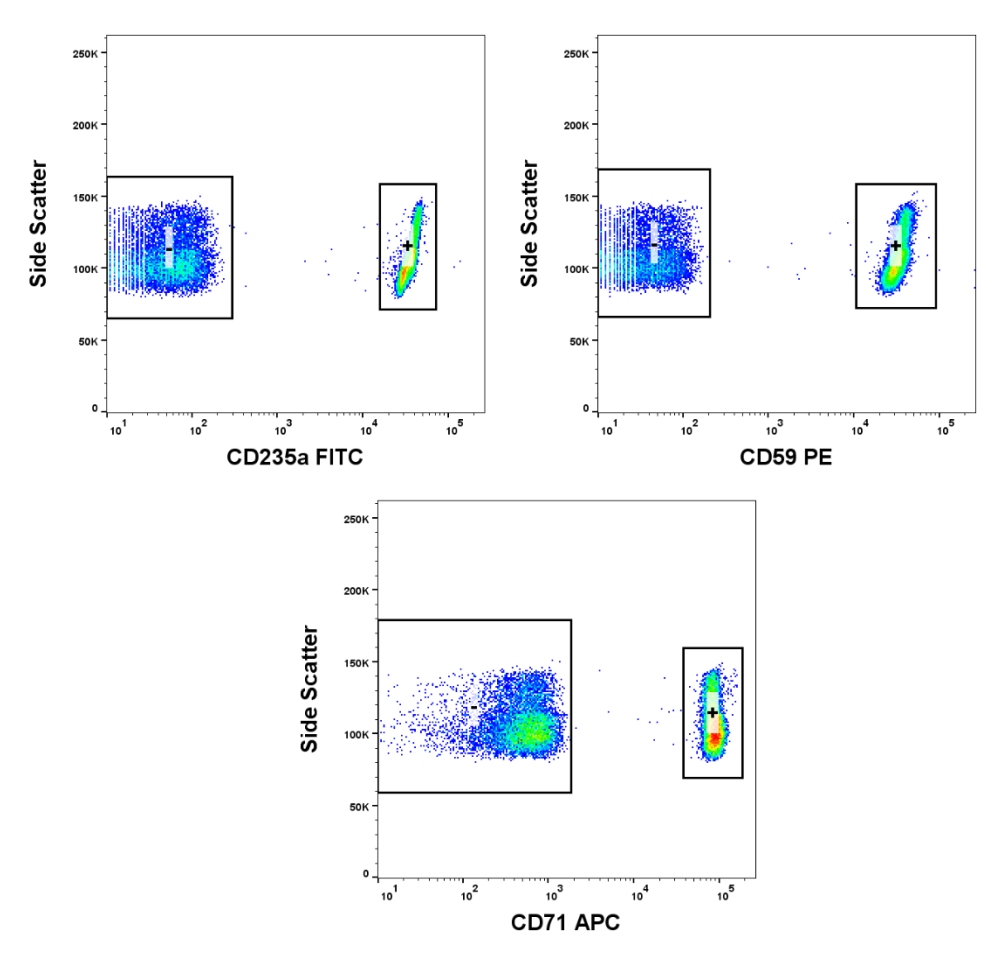

13 / 41

#### Analyse von PNH WBC 7-color Kompensationsröhrchen (cyanfarbener Streifen)

Stellen Sie die nicht kompensierten Daten für jedes Kompensationsröhrchen in einem Punktdiagramm mit Seitenstreuung (SSC) gegen das zu kompensierende Fluorochrom dar. Setzen Sie die Gates für die positivsten (+) und negativsten (-) Populationen wie in Abbildung 2 gezeigt.

**Abbildung 2** Identifizierung der positivsten (+) und negativsten (-) Ereignisse in Kompensationsröhren (Daten, die mit BD FACSCanto™ II erfasst wurden).

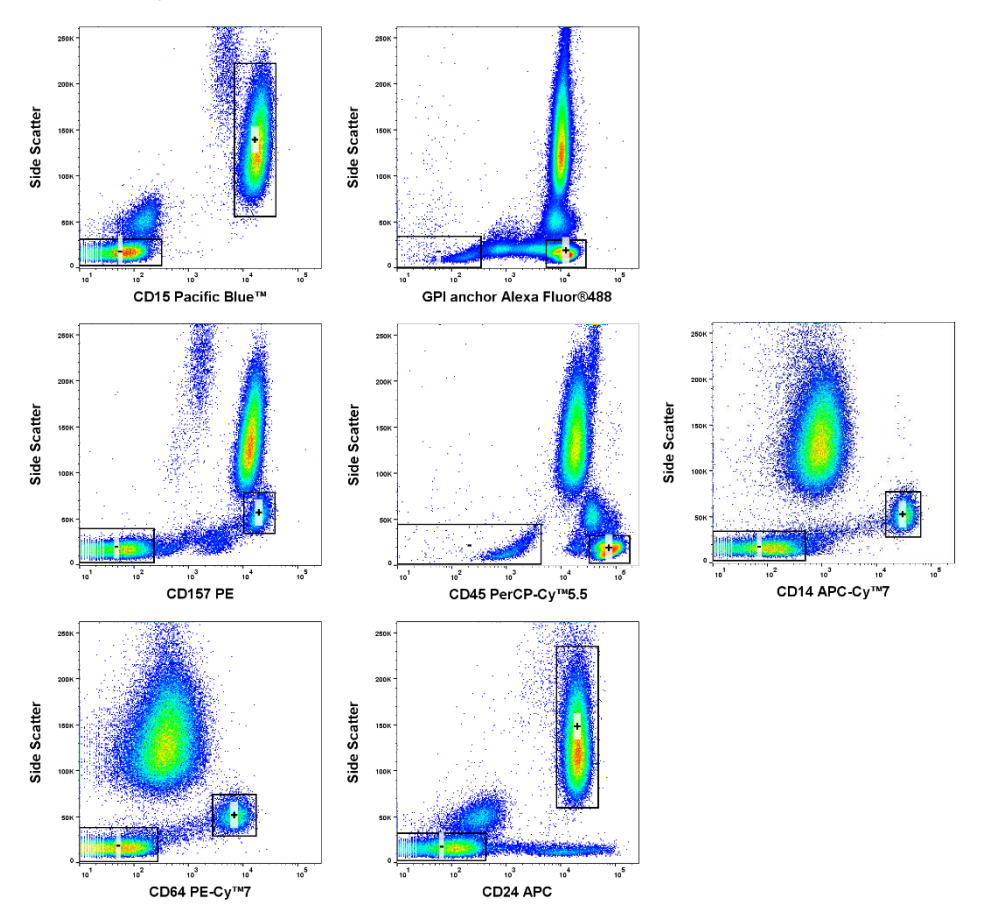

### PNH RBC 3-color-Röhrchen (roter Streifen)

Aufgrund der geringen Retikulozytenzahl in verdünnten Blutproben sollten 500.000 bis 1.500.000 Erythrozytenereignisse zur Analyse erfasst werden. Die Erfassung von ≥ 500.000 Ereignissen führt zu langen Erfassungszeiten. Dies kann das Gleichgewicht des Antikörper-Antigen-Bindungskomplexes und die Abnahme der CD235a-FITC-Fluoreszenz beeinträchtigen. Überwachen Sie stets die Stabilität der Fluoreszenzintensität über die Erfassungszeit (Abbildung 3).

**Abbildung 3** Alle erfassten Ereignisse in einem Punktdiagramm CD235a FITC vs. Zeit (Daten, die mit BD FACSCanto™ II erfasst wurden).

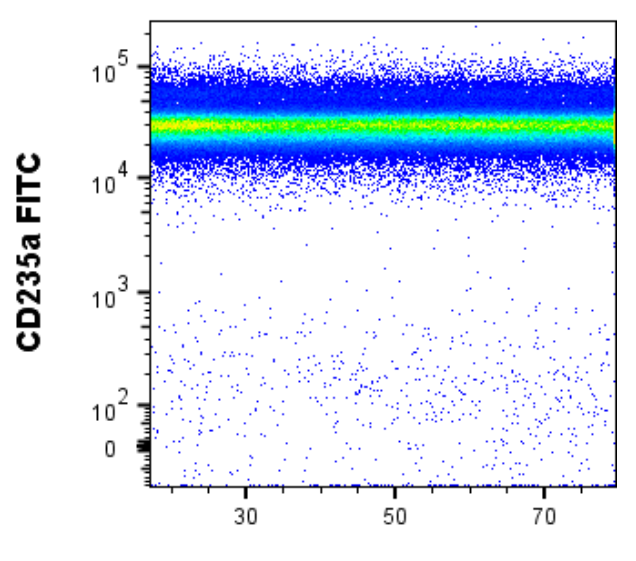

**Time** 

Stellen Sie kompensierte Daten als Histogramm dar, wobei die X-Achse die Fluoreszenzintensität im FITC-Kanal wiedergibt. Setzen Sie das Gate "CD235a+ RBC-Singuletten" (Abbildung 4).

**Abbildung 4** Abgrenzung von CD235a+ RBC-Singuletten (Daten, die mit BD FACSCanto™ II erfasst wurden).

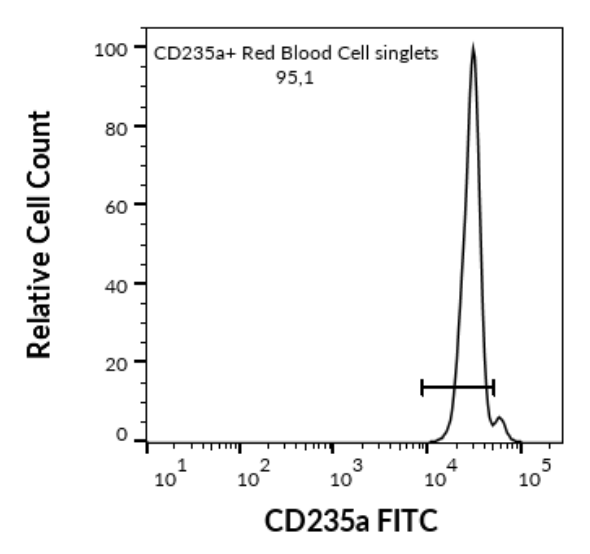

#### Erythrozyten

Stellen Sie CD235a+ RBC-Singuletten in einem Punktdiagramm von CD59 PE vs. CD235a FITC dar. Teilen Sie die Ereignisse mithilfe von drei geeigneten Gates in drei Populationen auf (Abbildung 5) und berechnen Sie den Prozentsatz der Ereignisse in den Regionen Typ I, Typ II und Typ III.

**Abbildung 5** CD235a+ RBC-Singuletten in einem Punktdiagramm CD59 PE vs. CD235a FITC (Daten, die mit BD FACSCanto™ II erfasst wurden). A) Patient mit PNH-Klon; B) gesunder Spender.

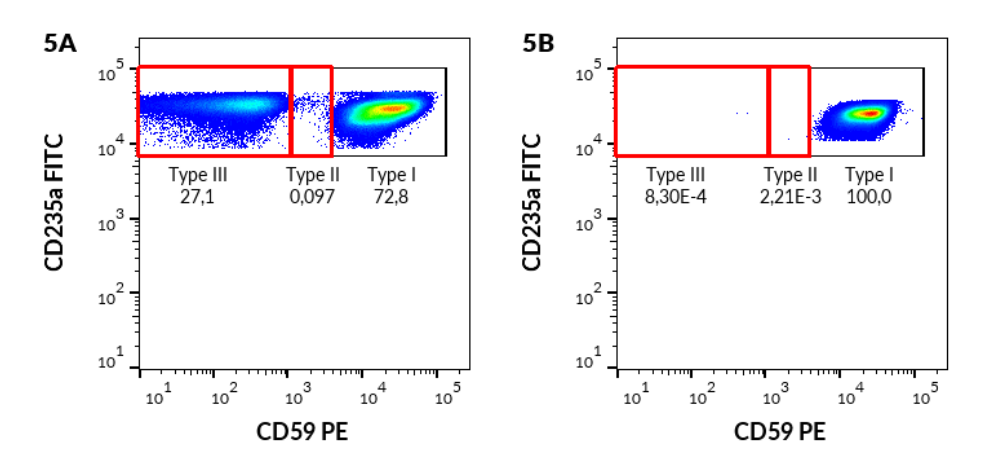

#### Retikulozyten

Stellen Sie CD235a+ RBC-Singuletten in einem Punktdiagramm von CD71 APC vs. CD235a FITC dar und trennen Sie die CD71+ Retikulozyten (Abbildung 6).

**Abbildung 6** CD235a+ RBC-Singuletten in einem Punktdiagramm CD71 APC vs. CD235a FITC.

Abgrenzung von CD71+ Retikulozyten (Daten, die mit BD FACSCanto™ II erfasst wurden).

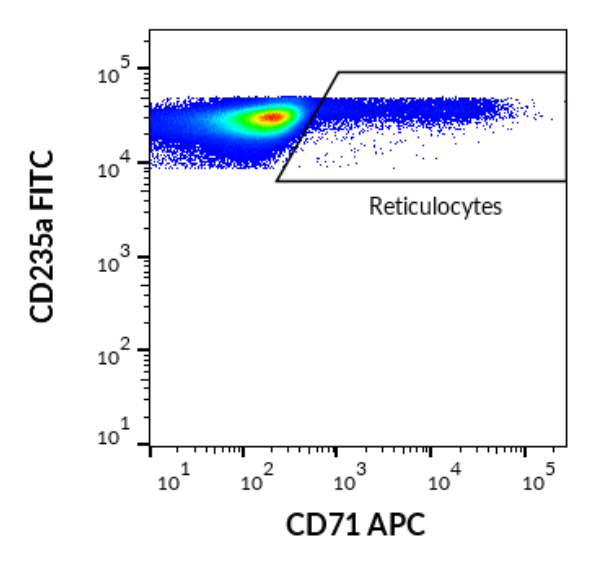

Stellen Sie die D71+ Retikulozyten in einem Punktdiagramm von CD59 PE vs. CD235a FITC dar. Teilen Sie die Ereignisse mithilfe von drei geeigneten Gates in drei Populationen auf (Abbildung 7) und berechnen Sie den Prozentsatz der Ereignisse in den Regionen Typ I, Typ II und Typ III.

**Abbildung 7** CD71+ Retikulozyten in einem Punktdiagramm CD59 PE vs. CD235a FITC (Daten, die mit BD FACSCanto™ II erfasst wurden).

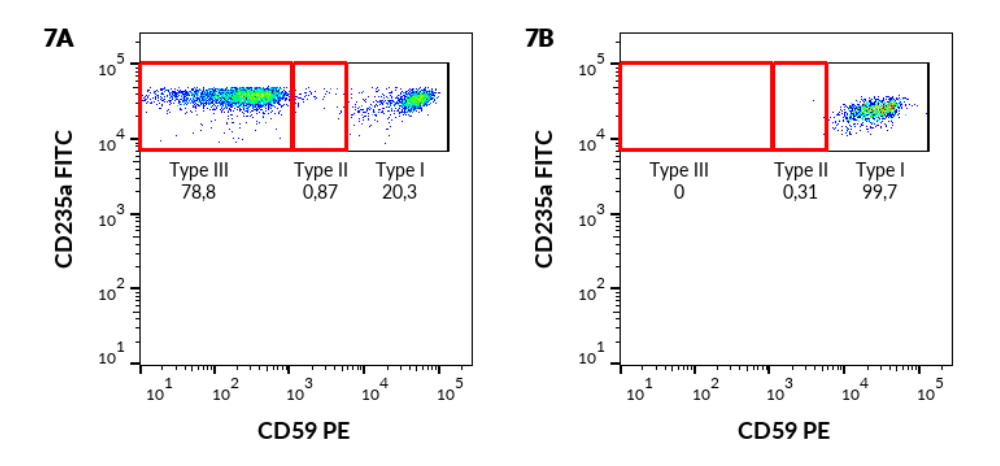

A) Patient mit PNH-Klon; B) gesunder Spender

### PNH WBC 7-color-Röhrchen (cyanfarbener Streifen)

Erfassen Sie mindestens 200.000 Ereignisse zur Analyse. Visualisieren Sie kompensierte Daten im S-Punktdiagramm mit Seitenstreuung im Vergleich zu Fluoreszenzintensität in PerCP-Cy™ 5.5. Setzen Sie das Gate für CD45+ Leukozyten wie in Abbildung 8 gezeigt ein.

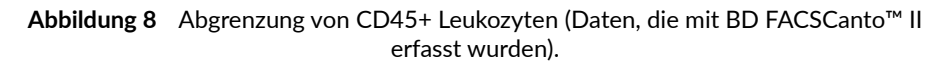

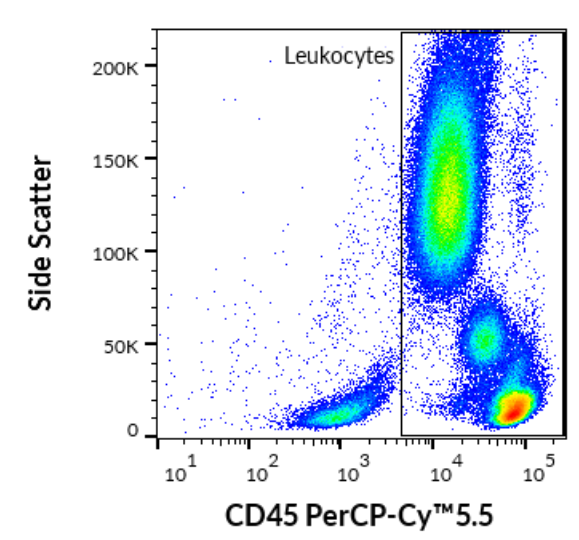

#### Monozyten

Stellen Sie die CD45+ Leukozyten in einem Punktdiagramm mit Seitenstreuung gegen CD64 PE-Cy™7 dar und grenzen Sie die CD64+ Monozyten ab, wie in Abbildung 9 gezeigt.

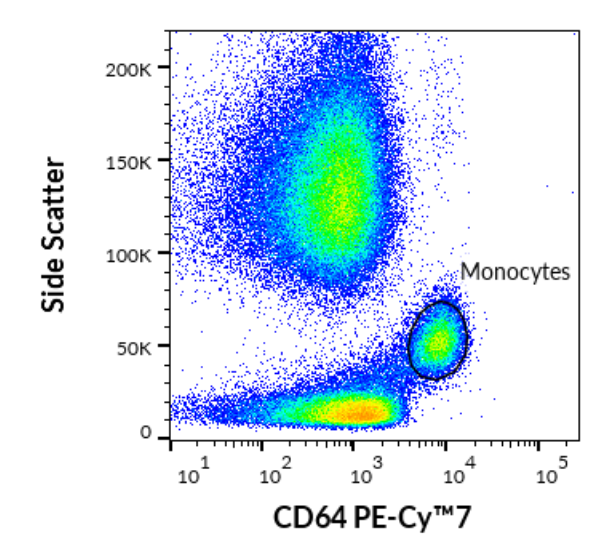

**Abbildung 9** Abgrenzung von CD64+ Monozyten von Leukozyten (Daten, die mit BD FACSCanto™ II erfasst wurden).

Stellen Sie die CD64+ Monozyten in einem Punktdiagramm von CD157 PE vs. CD14 APC-Cy™7 (Abbildung 10) dar. Setzen Sie geeignete Gates und berechnen Sie den Prozentsatz der CD157-CD14-Population im Q4-Quadranten.

**Abbildung 10** CD64+ Monozyten in einem Punktdiagramm CD157 PE vs. CD14 APC-Cy™7 (Daten, die mit BD FACSCanto™ II erfasst wurden). A) Patient mit PNH-Klon; B) gesunder Spender

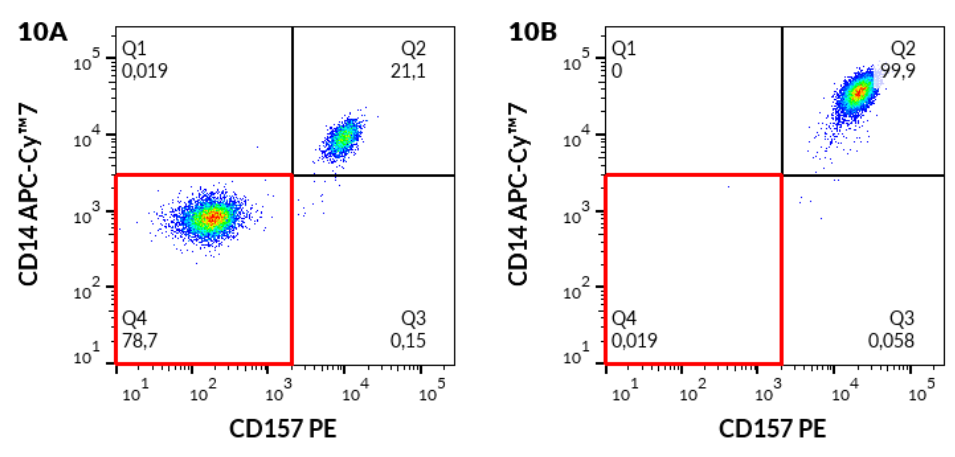

Stellen Sie dann dieselben CD64+ Monozyten in einem Punktdiagramm Proaerolysin Alexa Fluor® 488 (GPI-Anker) im Vergleich zu CD14 APC- Cy™7 (Abbildung 11) dar. Setzen Sie geeignete Gates und berechnen Sie den Prozentsatz der GPI-Anker- CD14-Population im Q4-Quadranten.

**Abbildung 11** CD64+ Monozyten in einem Punktdiagramm Proaerolysin Alexa Fluor® 488 (GPI-Anker) vs. CD14 APC Cy ™ 7 (Daten, die mit BD FACSCanto™ II erfasst wurden).

A) Patient mit PNH-Klon; B) gesunder Spender

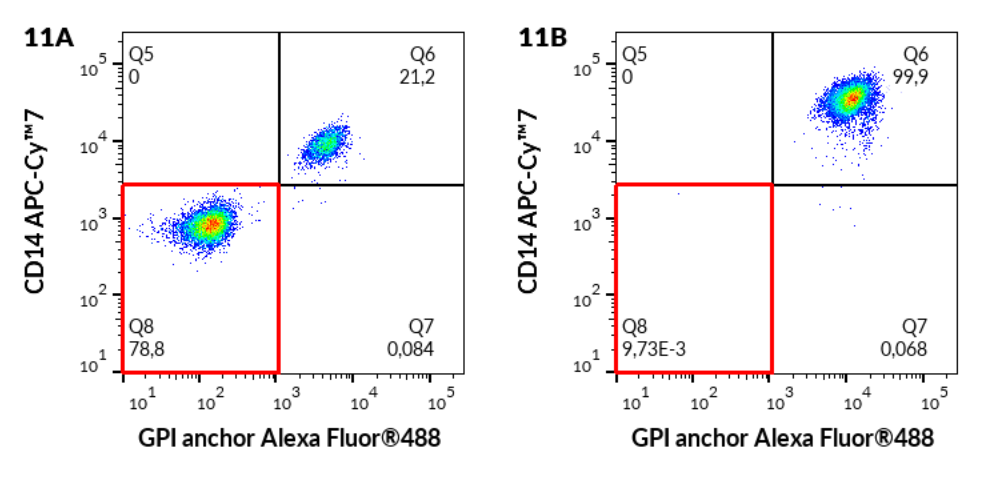

 $22/41$ 

Stellen Sie dann dieselben CD64+ Monozyten in einem Punktdiagramm Proaerolysin Alexa Fluor® 488 (GPI-Anker) im Vergleich zu CD157 PE (Abbildung 12) dar. Setzen Sie geeignete Gates und berechnen Sie den Prozentsatz der GPI-Anker- CD157-Population im Q4-Quadranten.

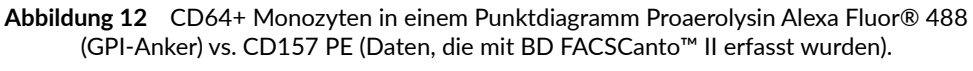

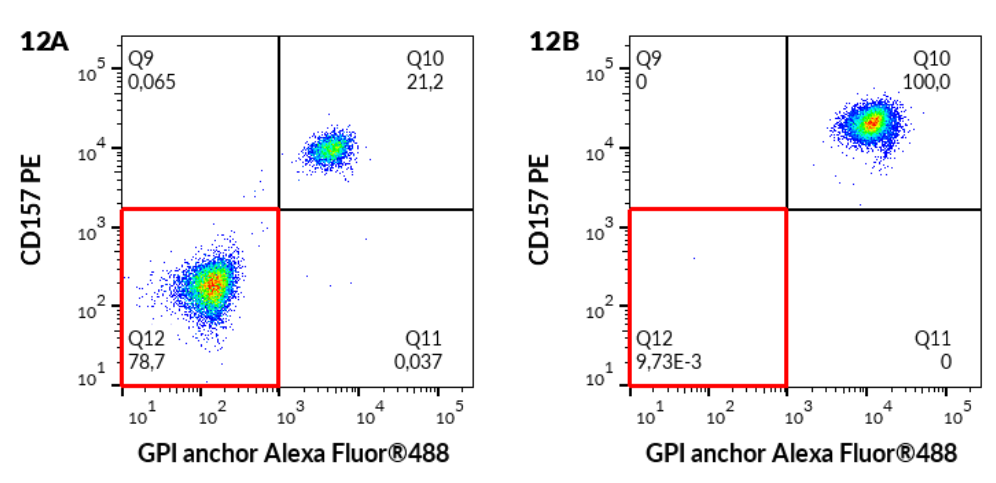

A) Patient mit PNH-Klon; B) gesunder Spender

#### Neutrophile Granulozyten

Stellen Sie die CD45+ Leukozyten in einem Punktdiagramm mit Seitenstreuung gegen CD15 Pacific Blue™ dar und grenzen Sie CD15+ neutrophile Granulozyten ab, wie in Abbildung 13 gezeigt.

**Abbildung 13** Abgrenzung von CD15+ neutrophilen Granulozyten von Leukozyten (Daten, die mit BD FACSCanto™ II erfasst wurden).

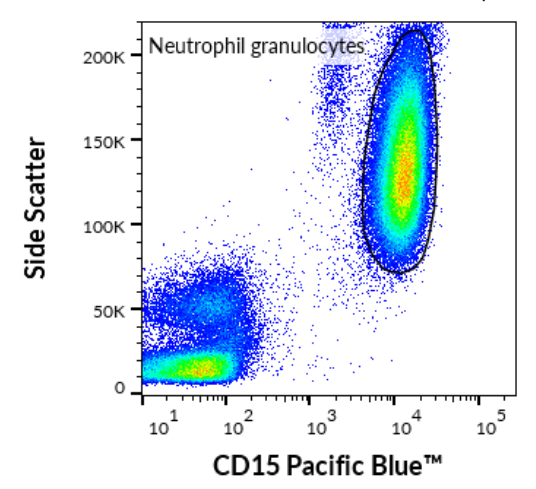

Stellen Sie die CD15+ neutrophilen Granulozyten in einem Punktdiagramm von CD157 PE vs. CD24 APC dar, wie in Abbildung 14 gezeigt. Setzen Sie geeignete Gates und berechnen Sie den Prozentsatz der CD157-CD24-Population im Q4-Quadranten.

**Abbildung 14** CD15+ neutrophile Granulozyten in einem Punktdiagramm CD157 PE vs. CD24 APC (Daten, die mit BD FACSCanto™ II erfasst wurden). A) Patient mit PNH-Klon; B) gesunder Spender

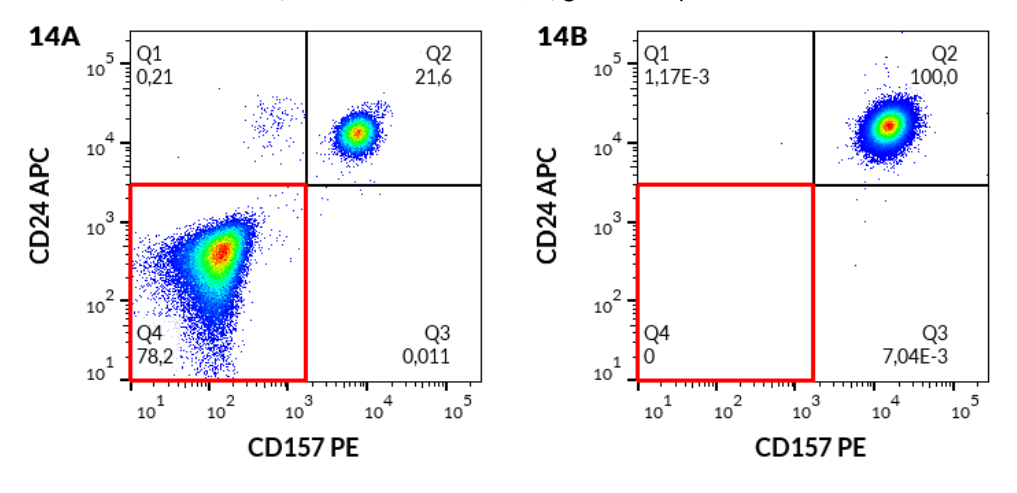

24 / 41

Stellen Sie dann dieselben CD15+ neutrophilen Granulozyten in einem Punktdiagramm Proaerolysin Alexa Fluor® 488 (GPI-Anker) gegen CD24 APC dar, setzen Sie entsprechende Gates und berechnen Sie den Prozentsatz der GPI-Anker- CD24-Population in Q4-Quadranten, wie in Abbildung 15 gezeigt.

**Abbildung 15** CD15+ neutrophile Granulozyten in einem Punktdiagramm Proaerolysin Alexa Fluor® 488 (GPI-Anker) vs. CD24 APC (Daten, die mit BD FACSCanto™ II erfasst wurden). A) Patient mit PNH-Klon; B) gesunder Spender

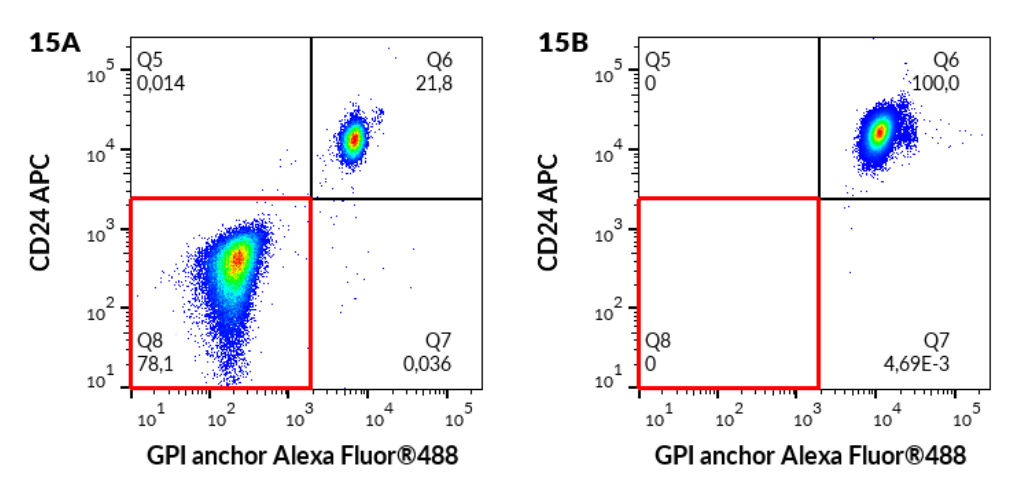

Stellen Sie dann dieselben CD15+ neutrophilen Granulozyten in einem Punktdiagramm Proaerolysin Alexa Fluor® 488 (GPI-Anker) gegen CD157 PE dar, setzen Sie entsprechende Gates und berechnen Sie den Prozentsatz der GPI-Anker-CD157-Population in Q4-Quadrant, wie in Abbildung 16 gezeigt.

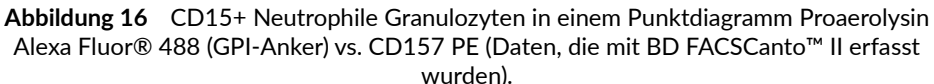

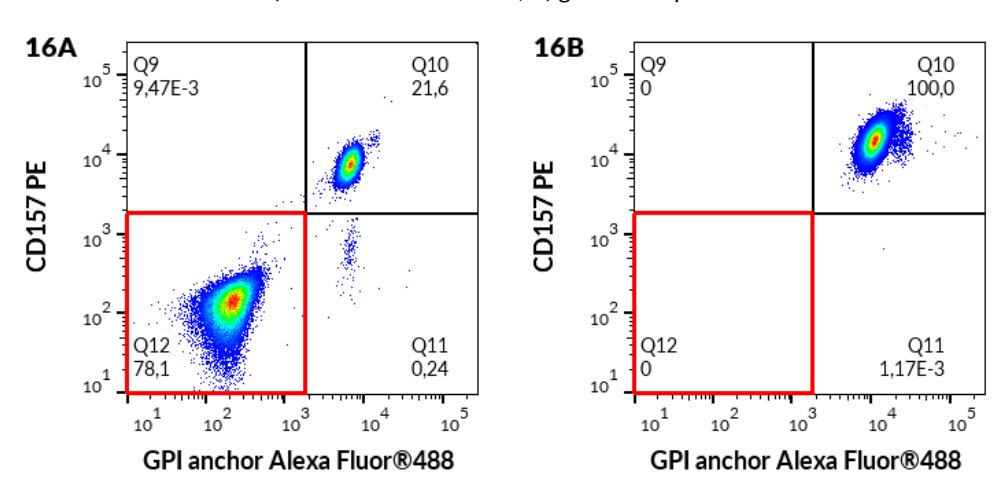

A) Patient mit PNH-Klon; B) gesunder Spender

#### Berechnung und Interpretation von Analyseergebnissen

Zählen Sie den Prozentsatz der Zellen mit GPI-Mangel (mit PNH-Phänotyp) auf, siehe Tabelle 4.

| Population der<br>Elternzellen |                             | PNH-Phänotyp gemäß der Gating-Strategie |  |
|--------------------------------|-----------------------------|-----------------------------------------|--|
| PNH RBC 3-color-Röhrchen       | Erythrozyten<br>(Typ III)   | CD59- CD235a+ (Abb. 5)                  |  |
|                                | Erythrozyten<br>(Typ II)    | CD59 dim CD235a+ (Abb. 5)               |  |
|                                | Retikulozyten<br>(Typ III)  | CD59- CD235a+CD71+ (Abb. 7)             |  |
|                                | Retikulozyten<br>$(Typ$ II) | CD59 dim CD235a+CD71+ (Abb. 7)          |  |
| PNH WBC 7-color-Röhrchen       |                             | CD14- CD157- CD64+ (Abb. 10)            |  |
|                                | Monozyten                   | CD14- GPI-Anker- CD64+ (Abb. 11)        |  |
|                                |                             | CD157- GPI-Anker- CD64+ (Abb. 12)       |  |
|                                |                             | CD24- CD157- CD15+ (Abb. 14)            |  |
|                                | Neutrophile<br>Granulozyten | CD24- GPI-Anker- CD15+ (Abb. 15)        |  |
|                                |                             | CD157- GPI-Anker- CD15+ (Abb. 16)       |  |

**Tabelle 4** PNH-Klon-Phänotypen

**Tabelle 5** Ergebnisinterpretation

٦

ř.

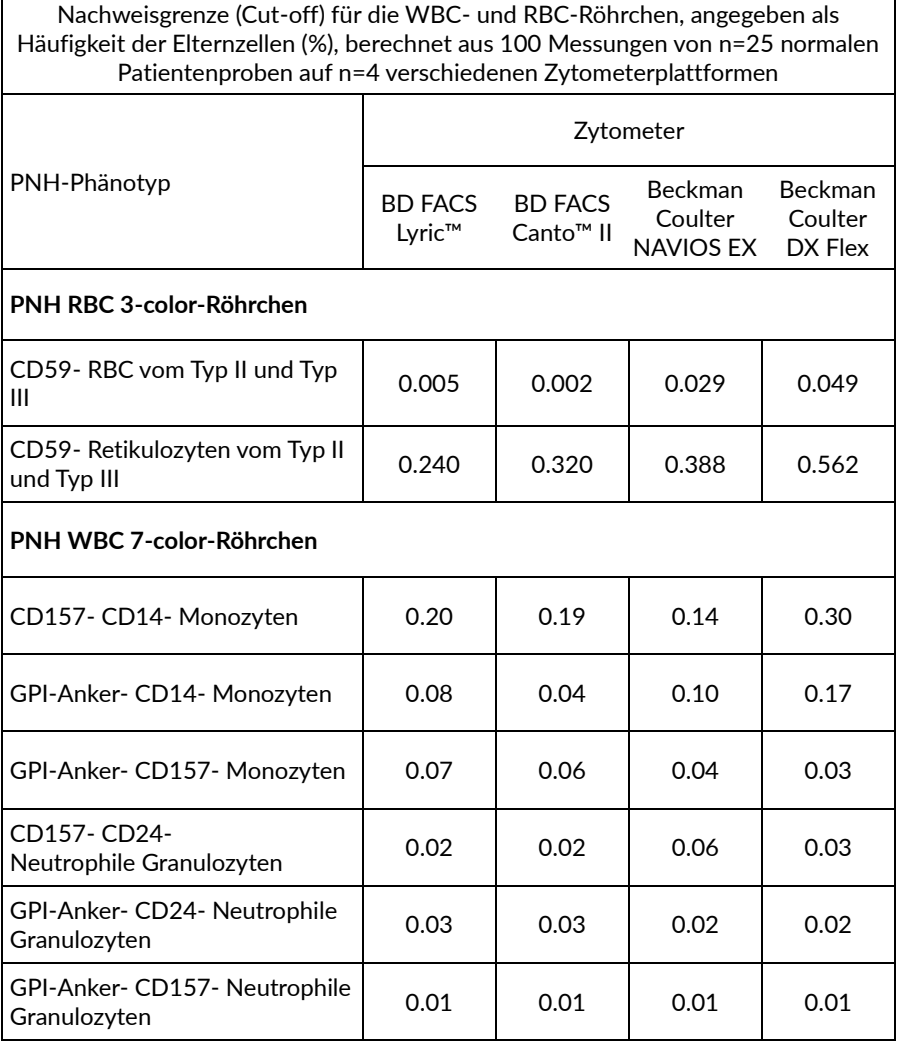

#### **Algorithmusregeln für die Meldung von GPI-Mängeln**

- 1. Bei Patienten mit einer GPI-defizienten Zellpopulationshäufigkeit **unter** dem Cut-off-Wert (Tabelle 5) sind die Ergebnisse wie folgt zu melden: "**Granulozyten, Monozyten, Erythrozyten und Retikulozyten zeigen eine normale Expression von GPI-gebundenen Antigenen. Keine PNH-Klone entdeckt**" (1) .
- **2.** Bei Patienten mit einer GPI-defizienten Zellpopulationshäufigkeit **über** dem Cut-off-Wert (Tabelle 5) sind die Ergebnisse wie folgt zu melden: **"Granulozyten, Monozyten, Erythrozyten oder Retikulozyten weisen einen teilweisen oder vollständigen GPI-Mangel auf." PNH-Klone entdeckt.**

**VORSICHT**: Das klinische Labor muss seine eigenen Nachweisgrenzen (LOD)/Cut-off-Werte aus einer Reihe normaler Patientenproben ermitteln, wenn ein anderer Zytometertyp und/oder eine andere Zytometermarke, als in den Tabellen 7–10 angegeben, verwendet wird (siehe Abschnitt 11. Analytische Leistung / Nachweisgrenze / Assay Cut-off).

- 3. In den meisten PNH-Fällen weisen alle WBC-Zielzellpopulationen das Vorhandensein eines PNH-Klons auf (4, 6, 7, 8). WBC-PNH-Klone erscheinen geclustert und weniger verstreut als zufällige doppelt negative Ereignisse.
- 4. In einigen Fällen kann das Vorhandensein eines PNH-Klons im WBC-Röhrchen nachgewiesen werden, während dies in einem RBC-Röhrchen nicht nachgewiesen wird, wie in **Abb. 17** dargestellt. In diesem Fall muss das Vorhandensein eines PNH-Klons gemäß **Regel 2 der Algorithmusregel für die Meldung von GPI-Mängeln** gemeldet werden.
- 5. Wenn ein PNH-Klon entdeckt wird, geben Sie immer den Prozentsatz aller PNH-Klon-Phänotypen (Tabelle 5) aus ihrer Elternzellpopulation an. Monozyten können eine größere PNH-Klongröße aufweisen als neutrophile Granuklozyten <sup>(2)</sup>.

#### **Abbildung 17** Beispiel für einen Fall, bei dem ein PNH-Klon in einem WBC-Röhrchen vorhanden ist, während er in einem RBC-Röhrchen nicht nachgewiesen wird (Daten, die mit Beckman Coulter DxFLEX erfasst wurden).

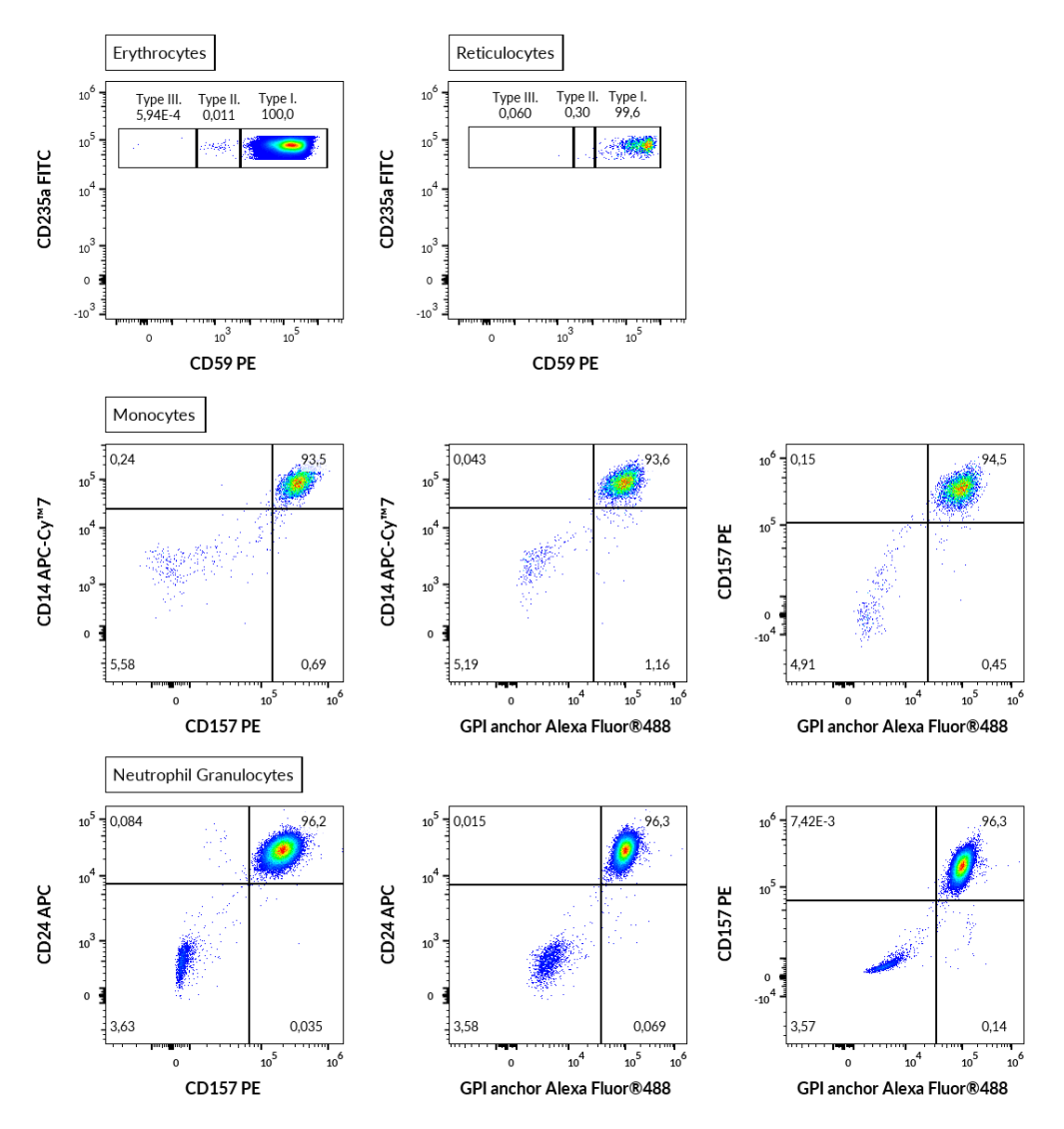

# 11.Analytische Leistung

### Spezifität

Proaerolysin Alexa Fluor® 488 ist eine fluoreszierend markierte Variante des bakteriellen Aerolysins, das sich spezifisch an GPI-Anker von Oberflächenmembranproteinen in menschlichen Zellen bindet (1, 2, 5, 8).

Der Antikörper SY11B5 erkennt ein extrazelluläres Epitop auf dem CD157-Antigen des hauptsächlich auf Monozyten und Granulozyten exprimierten CD157- Antigens. Die Spezifität des Antikörpers wurde vom HCDM-Rat bestätigt (Workshop HLDA X).

Der Antikörper 2D1 erkennt alle Leukozyten-Isoformen des menschlichen CD45 (Leukozyten-Common-Antigen). Die Spezifität des Antikörpers wurde vom HCDM-Rat bestätigt (Workshop HLDA III).

Der Antikörper 10.1 erkennt das humane CD64-Antigen, das auf Monozyten exprimiert wird. Die Spezifität des Antikörpers wurde von HLDA-Workshops bestätigt (Workshop HLDA III: WS Code M-250).

Der Antikörper SN3 reagiert mit dem CD24-Antigen, das von Granulozyten exprimiert wird. Die Spezifität des Antikörpers wurde von HLDA-Workshops bestätigt (HLDA IV: WS-Code B 136; HLDA V: WS-Code B CD24.7)

Der Antikörper MEM-15 reagiert mit CD14, einem GPI (Glycosylphosphatidylinositol)-gebundenen Glykoprotein der extrazellulären Membran, das auf Monozyten exprimiert wird. Die Spezifität des Antikörpers wurde vom HCDM-Rat bestätigt (HLDA III: WS-Code M 252; HLDA IV: WS-Code M 113; HLDA IV: WS-Code NL 90; HLDA IV: WS-Code T 53; HLDA V: WS-Code M MA086; HLDA VI: WS Code M MA94 Workshop).

Der Antikörper MEM-158 reagiert mit CD15, das stark auf der Oberfläche von Granulozyten exprimiert wird. Die Spezifität des Antikörpers wurde vom HCDM-Rat bestätigt (HLDA VI: WS Code AS A053 Workshop).

Der Antikörper JC159 erkennt ein Epitop des extrazellulären Teils von CD235a (Glycophorin A), einem Sialoglykoprotein, das auf frühen Erythroblasten, späten Erythroblasten, Erythroblasten und reifen Erythrozyten exprimiert wird.

Der Antikörper MEM-43 reagiert mit einem genau definierten Epitop auf CD59 (Protectin), (GPI)-verankertem Glykoprotein, das auf der Oberfläche aller hämatopoetischen Zellen exprimiert wird. Die Spezifität des Antikörpers wurde von HLDA-Workshops bestätigt (HLDA IV: WS-Code NL 705; HLDA V: WS-Code AS S013; HLDA V: WS-Code BP BP345; HLDA V: WS Code T T-103 Workshop).

Der Antikörper MEM-75 reagiert mit einem extrazellulären Epitop des CD71- Antigens, das auf unreifen Retikulozyten exprimiert wird. Die Spezifität des Antikörpers wurde von HLDA-Workshops bestätigt (HLDA IV: WS-Code A 45; HLDA V: WS Code T T-165 Workshop).

#### **Genauigkeit**

Die Genauigkeit der Methode wurde durch einen Vergleich des DryFlowEx PNH High-Sensitivity Assay Kits mit der internen Methode eines anerkannten klinischen Labors durch parallele Färbung von 13 Patienten mit bestätigtem PNH-Phänotyp ermittelt. Die Parameter der linearen Regressionsanalyse sind in Tabelle 6 aufgeführt.

**Tabelle 6** Lineare Regressionsanalyse für die relative Anzahl von GPI-defizienten Zellpopulationen (PNH-Phänotypen) bei Patienten mit bestätigten PNH-Phänotypen (Vergleich des DryFlowEx PNH High-Sensitivity Assay-Kits mit einer anerkannten internen Methode eines klinischen Labors (ein Cocktail aus einfarbig konjugierten Antikörpern verschiedener Hersteller und analysiert mit BD FACSCanto™ II))

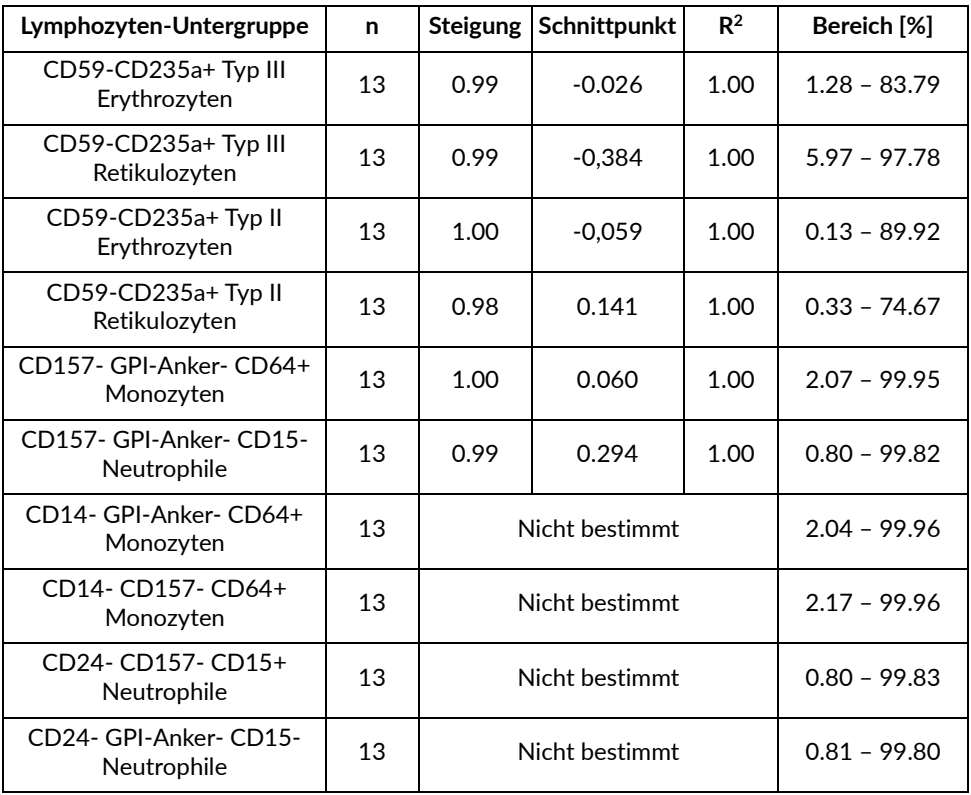

#### Nachweisgrenze / Assay-Cut-off

Die Nachweisgrenze (LOD) wurde für jede Zielpopulation (siehe Tabelle 5) als Mittelwert der Ergebnisse von 25 gesunden Blutspendern, erhöht um drei Standardabweichungen vom Mittelwert, für 4 verschiedene Durchflusszytometerplattformen bestimmt und als Assay Cut-off in den Tabellen 7, 8, 9 und 10 angegeben.

**VORSICHT**: Das klinische Labor muss seine eigenen Nachweisgrenzen (LOD)/Cut-off-Werte aus einer Reihe normaler Patientenproben ermitteln, wenn ein anderer Zytometertyp und/oder eine andere Zytometermarke, als in den Tabellen 7-10 angegeben, verwendet wird.

#### **Tabelle 7** DryFlowEx PNH High-Sensitivity Assay Kit Cut-off-Werte für jeden PNH-Phänotyp zusammen mit PNH-Phänotyp-Inzidenz und LOQ, erfasst mit dem BD FACSLyric™ Durchflusszytometer.

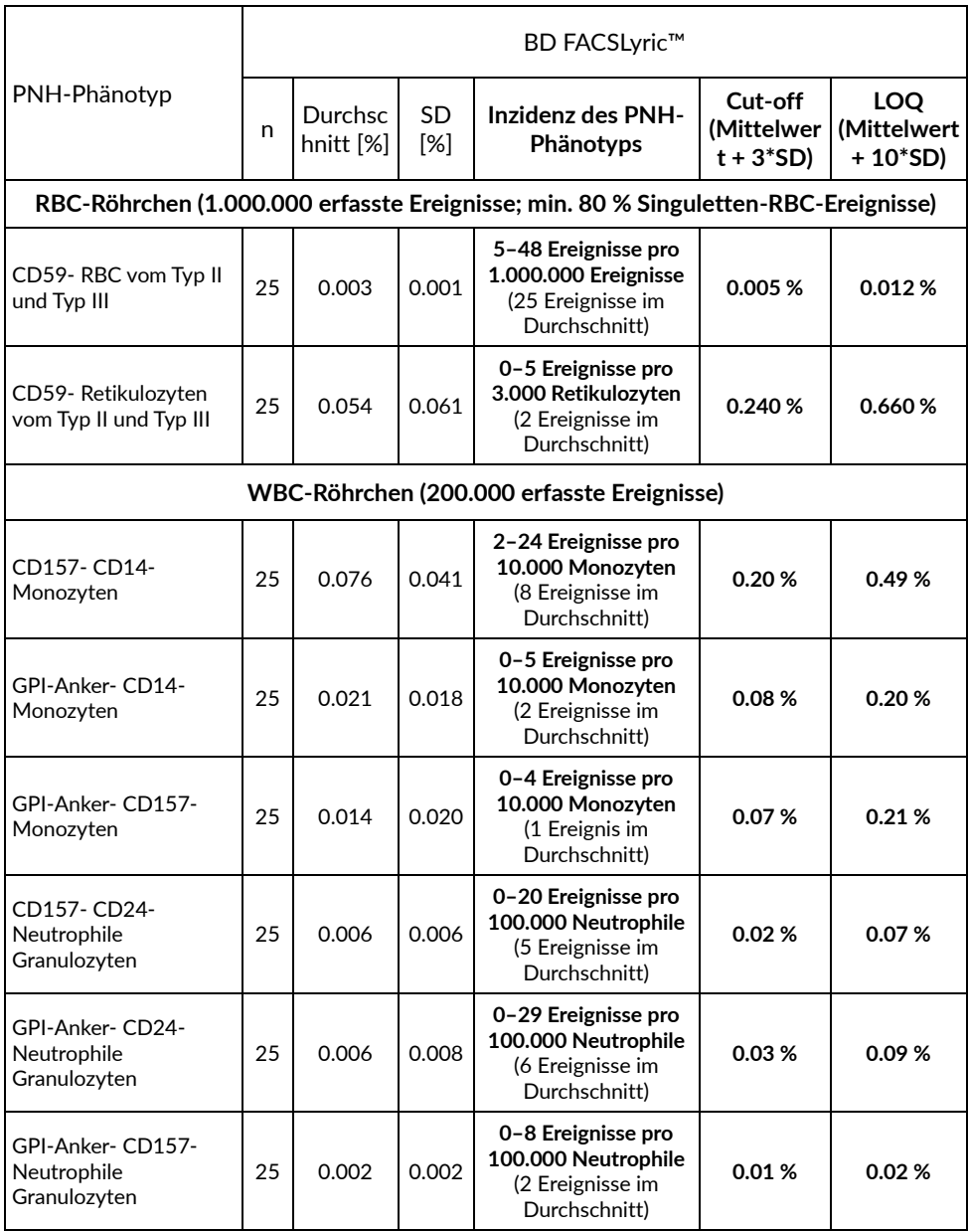

#### **Tabelle 8** DryFlowEx PNH High-Sensitivity Assay Kit Cut-off-Werte für jeden PNH-Phänotyp zusammen mit PNH-Phänotyp-Inzidenz und LOQ, erfasst mit dem BD FACSCanto™ II Durchflusszytometer.

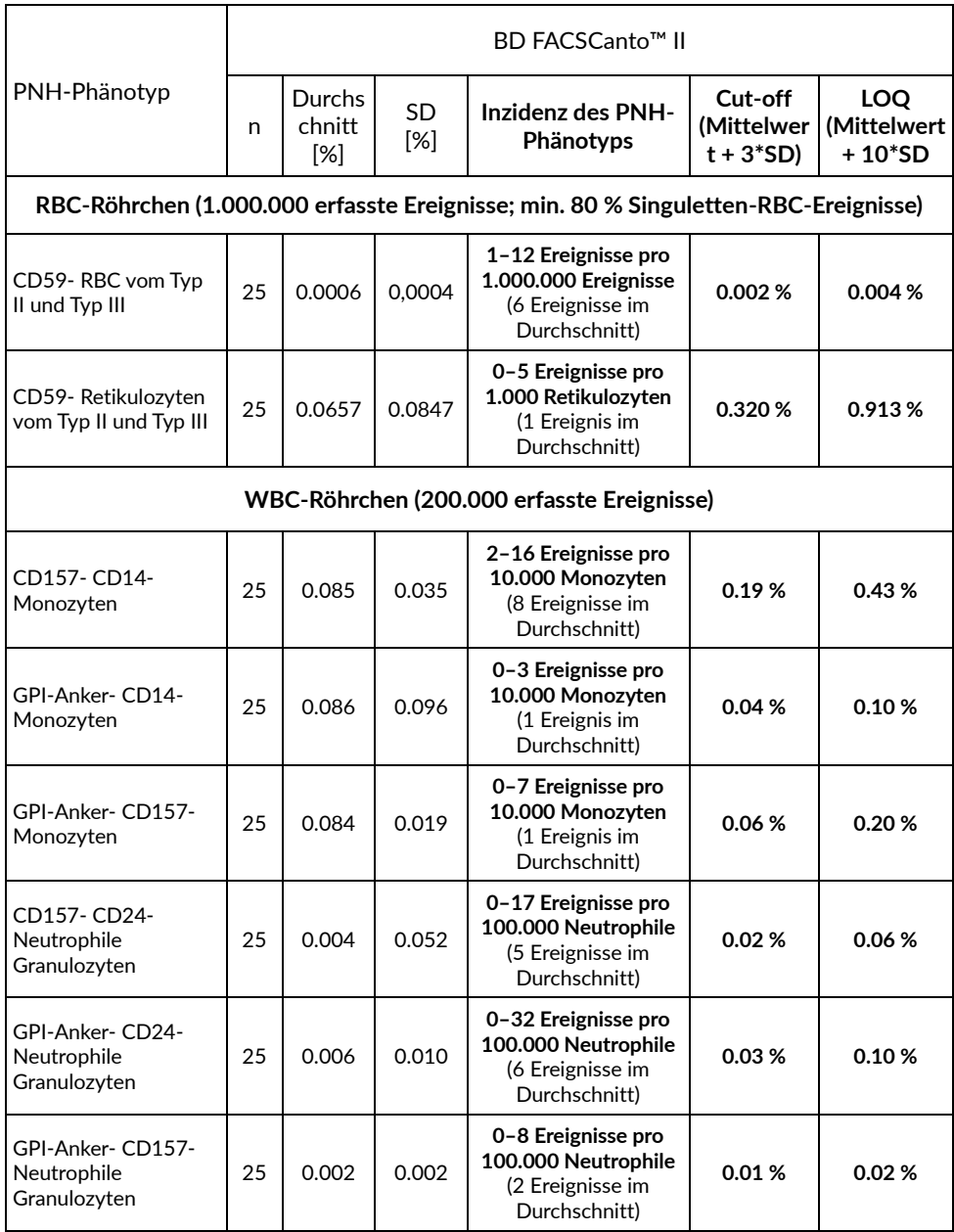

**Tabelle 9** DryFlowEx PNH High-Sensitivity Assay Kit Cut-off-Werte für jeden PNH-Phänotyp zusammen mit PNH-Phänotyp-Inzidenz und LOQ, erfasst mit dem Beckman Coulter Navios EX Durchflusszytometer.

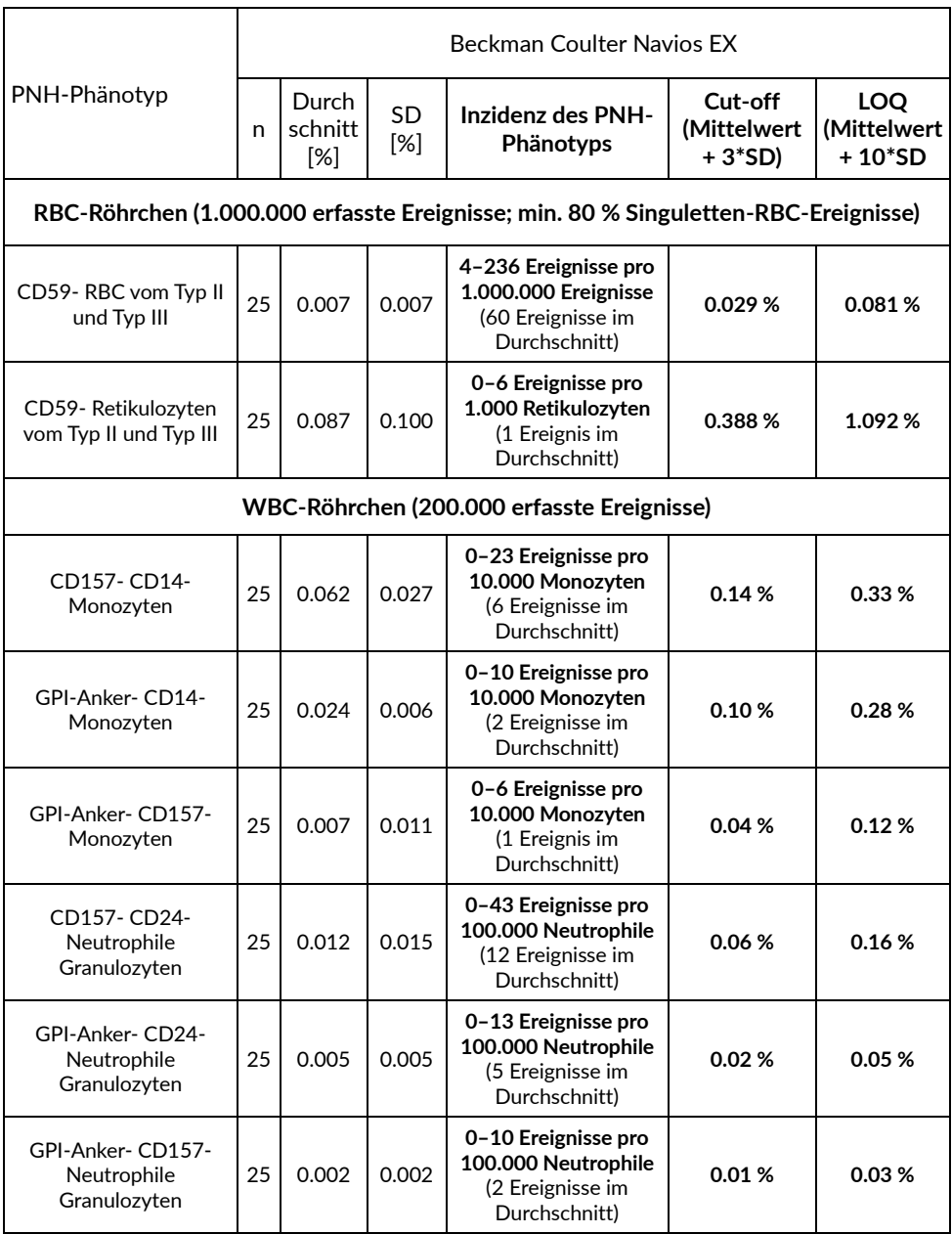

#### **Tabelle 10** DryFlowEx PNH High-Sensitivity Assay Kit Cut-off-Werte für jeden PNH-Phänotyp zusammen mit PNH-Phänotyp-Inzidenz und LOQ, erfasst mit dem Beckman Coulter DxFLEX Durchflusszytometer.

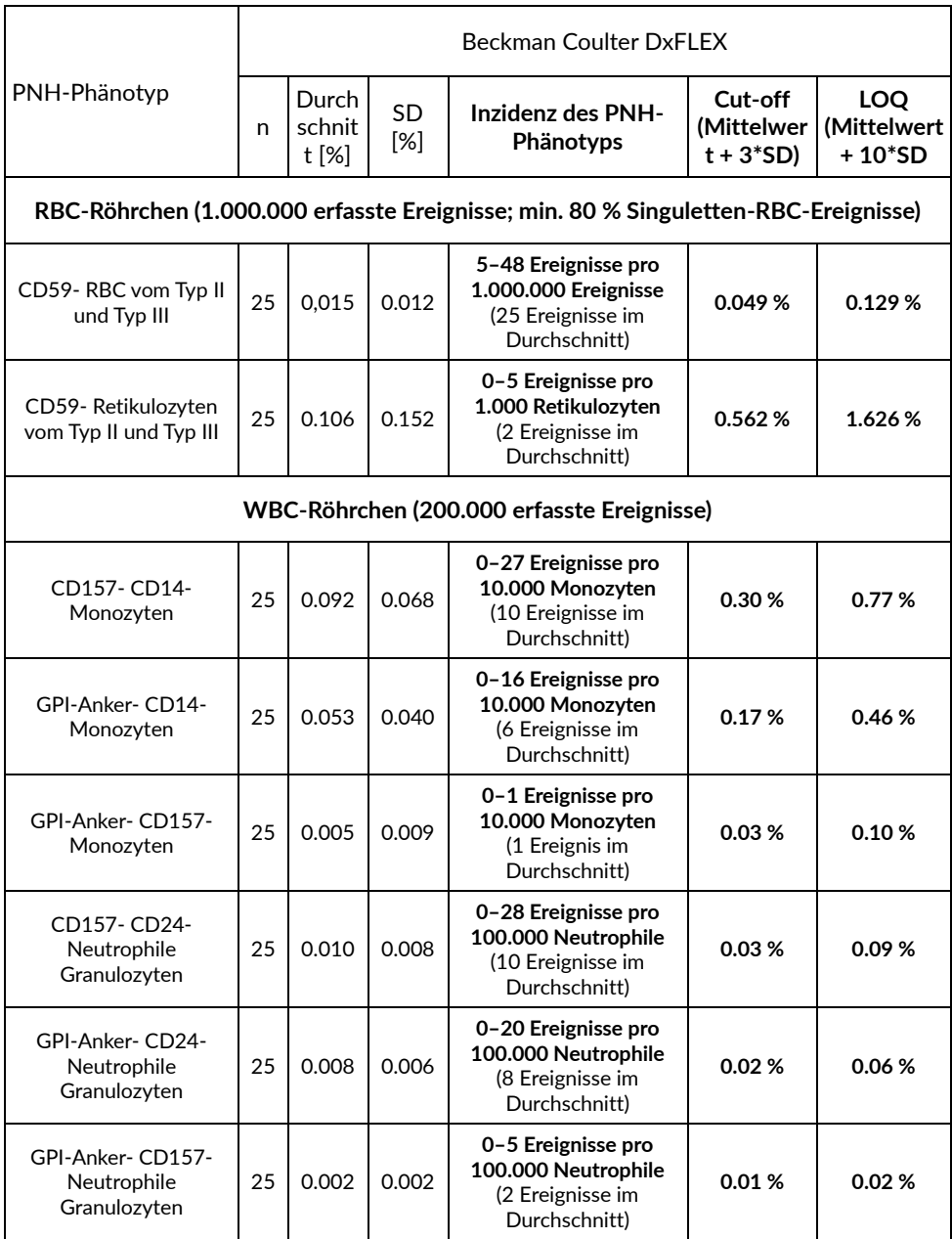

## 12.Klinische Leistung

### Patienten mit GPI-Mangel

Klinische Daten wurden an einem klinischen Standort von 19 Patienten gesammelt, sowohl von gesunden Patienten (6) als auch von Patienten mit bestätigtem GPI-Mangel (13). Die klinische Leistung wurde durch einen Vergleich des DryFlowEx PNH High-Sensitivity Assay Kits mit einer internen Methode eines anerkannten klinischen Labors ermittelt (ein Cocktail aus einfarbig konjugierten Antikörpern verschiedener Hersteller und analysiert mit BD FACSCanto™ II).

Der GPI-Mangel bei Patienten wurde im Hinblick auf die verwendete Methode (Tabelle 11) durch den Nachweis von GPI-defizienten Zellen (PNH-Klonen) bewertet.

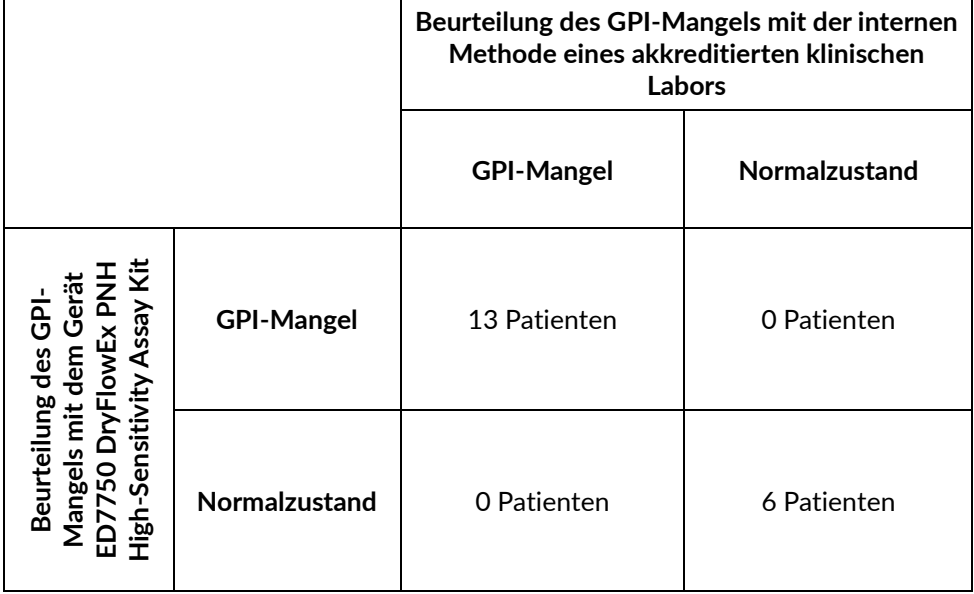

**Tabelle 11** Klinische Leistung des Produkts DryFlowEx PNH High-Sensitivity Assay Kit

## 13.Erwartete Werte

Es wird erwartet, dass der Prozentsatz der GPI-defizienten Zellpopulationen (PNH-Phänotypen) bei normalen gesunden Patienten unter dem Cut-off-Wert für den jeweiligen PNH-Phänotyp liegt (Tabelle 5).

**VORSICHT:** Die mit dem DryFlowEx PNH High-Sensitivity Assay Kit angezeigten Werte sind lediglich Richtwerte. Jedes Labor muss seine eigenen Werte für die Nachweisgrenze (Cut-off) anhand der lokalen Population normaler Spender festlegen.

## 14.Störende Substanzen und Einschränkungen

Es wurden keine störenden Substanzen identifiziert oder getestet.

Es wurden keine Einschränkungen für die Anwendung bei bestimmten Arten von Krankheiten, wie z. B. Anämien, festgestellt.

Die Meldung von GPI-Mängeln ist gemäß den aktuellen, veröffentlichten Leitlinien (6) begrenzt.

## 15.Referenzen

- 1) Borowitz, MJ et al. Guidelines for the diagnosis and monitoring of paroxysmal nocturnal hemoglobinuria and related disorders by flow cytometry. Cytometry B Clin Cytom. 2010 Jul;78(4):211-30. doi: 10.1002/cyto.b.20525.
- 2) Sutherland DR, Keeney M, Illingworth A. Practical guidelines for the highsensitivity detection and monitoring of paroxysmal nocturnal hemoglobinuria clones by flow cytometry. Cytometry Part B 2012; 82B: 195–208.
- 3) Marinov I, Illingworth AJ, Benko M, Sutherland DR. Performance Characteristics of a Non-Fluorescent Aerolysin-Based Paroxysmal Nocturnal Hemoglobinuria (PNH) Assay for Simultaneous Evaluation of PNH Neutrophils and PNH Monocytes by Flow Cytometry, Following Published PNH Guidelines. Cytometry B Clin Cytom. 2018 Mar;94(2):257-263. doi: 10.1002/cyto.b.21389. Epub 2016 Jul 6. PMID: 27294344.
- 4) Dezern, AE and Borowitz, MJ. ICCS/ESCCA consensus guidelines to detect GPI-deficient cells in paroxysmal nocturnal hemoglobinuria (PNH) and related disorders part 1 – clinical utility. Cytometry Part B 2018; 94B: 16– 22.
- 5) Sutherland, DR, Illingworth, A, Marinov, I, Ortiz, F, Andreasen, J, Payne, D, Wallace, PK and Keeney, M. ICCS/ESCCA consensus guidelines to detect GPIdeficient cells in paroxysmal nocturnal hemoglobinuria (PNH) and related disorders part 2 – reagent selection and assay optimization for high-sensitivity testing. Cytometry Part B 2018; 94B: 23–48.
- 6) Illingworth, A, Marinov, I, Sutherland, DR, Wagner-Ballon, O and DelVecchio, L ICCS/ESCCA Consensus Guidelines to detect GPI-deficient cells in

Paroxysmal Nocturnal Hemoglobinuria (PNH) and related Disorders Part 3 – Data Analysis, Reporting and Case Studies. Cytometry Part B 2018; 94B: 49– 66.

- 7) Sutherland DR, Richards SJ, Ortiz F, Nayyar R, Benko M, Marinov I, Illingworth A. CD71 improves delineation of PNH type III, PNH type II, and normal immature RBCS in patients with paroxysmal nocturnal hemoglobinuria. Cytometry B Clin Cytom. 2020 Mar;98(2):179-192. doi: 10.1002/cyto.b.21853. Epub 2019 Nov 8. PMID: 31705743.
- 8) Sutherland DR, Ortiz F, Quest G, Illingworth A, Benko M, Nayyar R, Marinov I. High-sensitivity 5-, 6-, and 7-color PNH WBC assays for both Canto II and Navios platforms. Cytometry B Clin Cytom. 2018 Jul;94(4):637-651. doi: 10.1002/cyto.b.21626. Epub 2018 Mar 5. PMID: 29381839.

# 16.Marken

BD FACSCanto™ II, BD FACSLyric™ und BD Multitest™ sind eingetragene Marken von Becton, Dickinson and Company. Alexa Fluor®, Pacific Blue™ und Pacific Orange™ sind eingetragene Marken der Life Technologies Corporation. Cy™ und CyDye™ sind eingetragene Marken von Cytiva. SPHERO™ COMPtrol ist eine eingetragene Marke von Spherotech, Inc..

# 17.Revisionsverlauf

Version 1, ED7750\_IFU\_v1 Erste Veröffentlichung

# 18.Hersteller

EXBIO Praha, a.s. Nad Safinou II 341 25250 Vestec Czech Republic

### Kontaktinformationen

info@exbio.cz technical@exbio.cz orders@exbio.cz www.exbio.cz

## 19.Autorisierte Vertreter

Verantwortliche Person der Schweiz EUMEDIQ AG

Grafenauweg 8 CH-6300 Zug Switzerland www.eumediq.eu

**HINWEIS:** Alle schwerwiegenden Vorfälle im Zusammenhang mit dem Produkt sind dem Hersteller und der zuständigen Behörde vor Ort zu melden.